**Innovative Agile Project-based Learning**

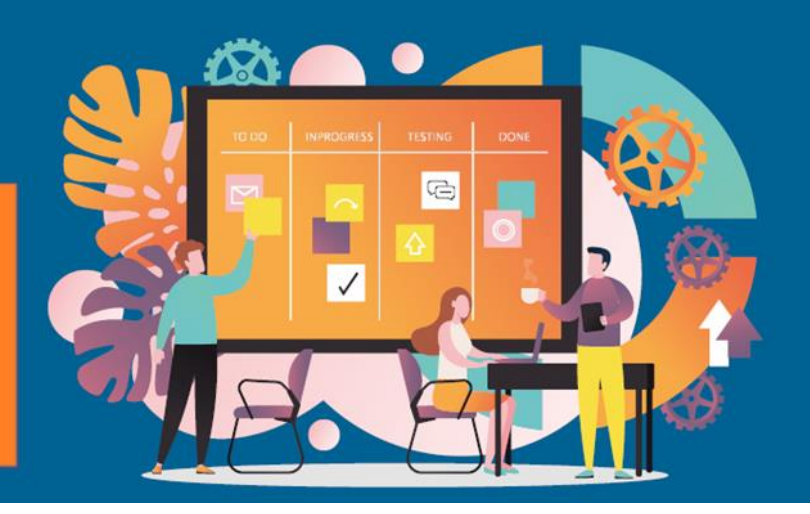

# **Agile2Learn Curriculum**

## **Annex V**

## **Assessment**

## **Practical assignment per module TB3b documents**

Project: 2021-1-CZ01-KA220-VET-000025558 Erasmus+ Program

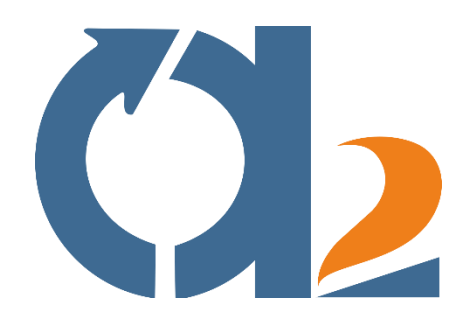

1

www.agile2learn.eu

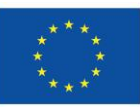

**Co-funded by** the European Union

Funded by the European Union. Views and opinions expressed are however those of the author(s) only and do not necessarily reflect those of the European Union or the European Education and Culture Executive Agency (EACEA). Neither the European Union nor EACEA can be held responsible for them.

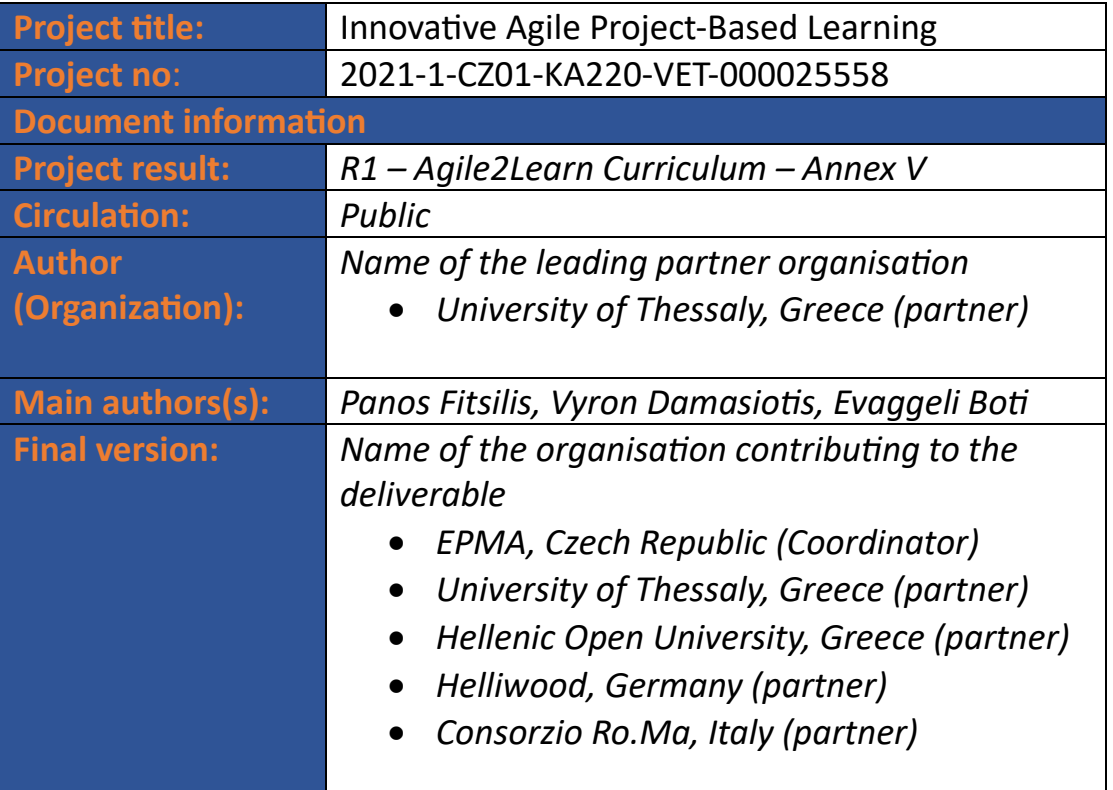

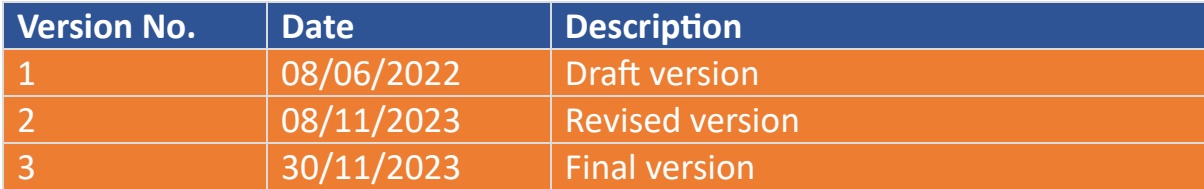

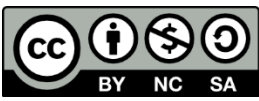

*Agile2Learn Curriculum and its Annexes are licensed under a Creative Commons Attribution-NonCommercial-ShareAlike 4.0 International License, except where otherwise noted. For proper citing, please follow the rules in the Agile2Learn Exploitation Guide available at [www.agile2learn.eu](http://www.agile2learn.eu/)*.

#### **Table of contents**

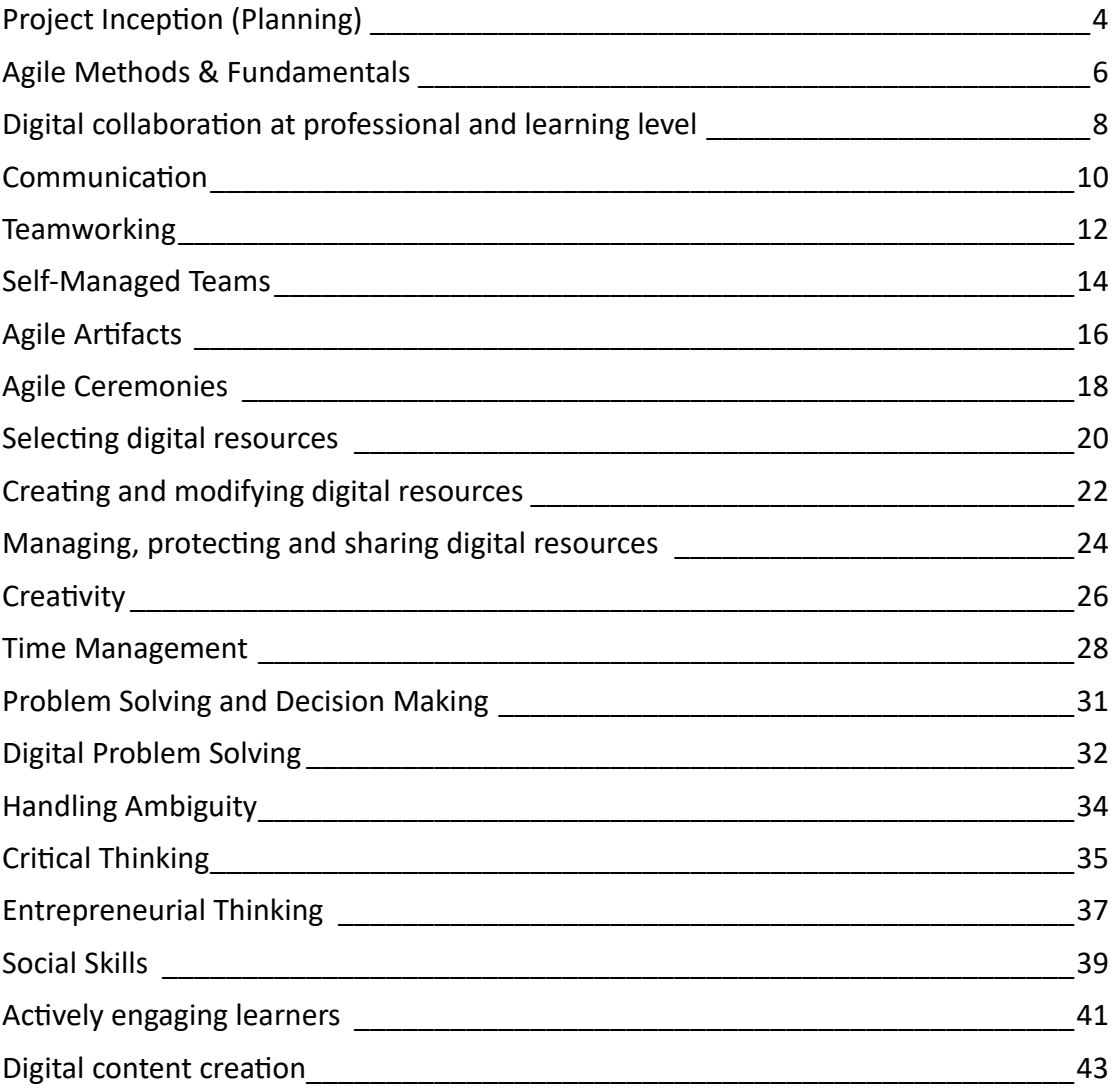

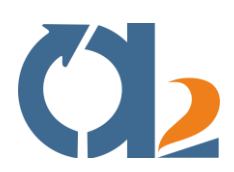

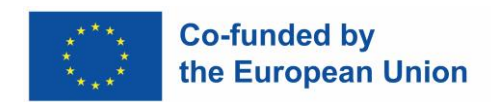

#### <span id="page-3-0"></span>**Project Inception (Planning)**

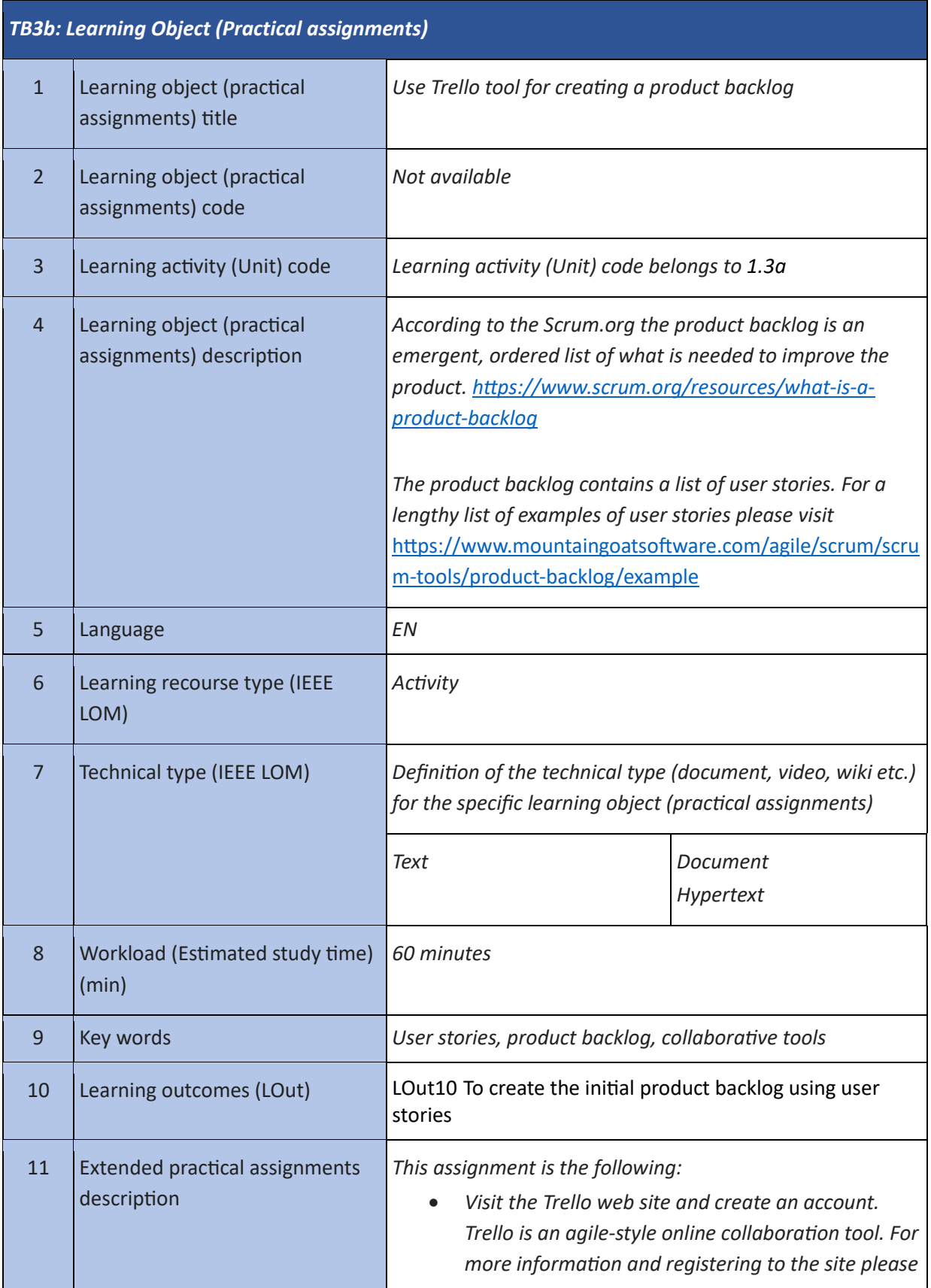

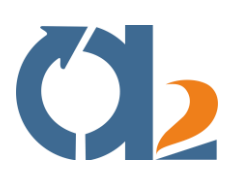

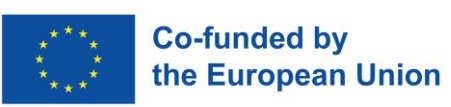

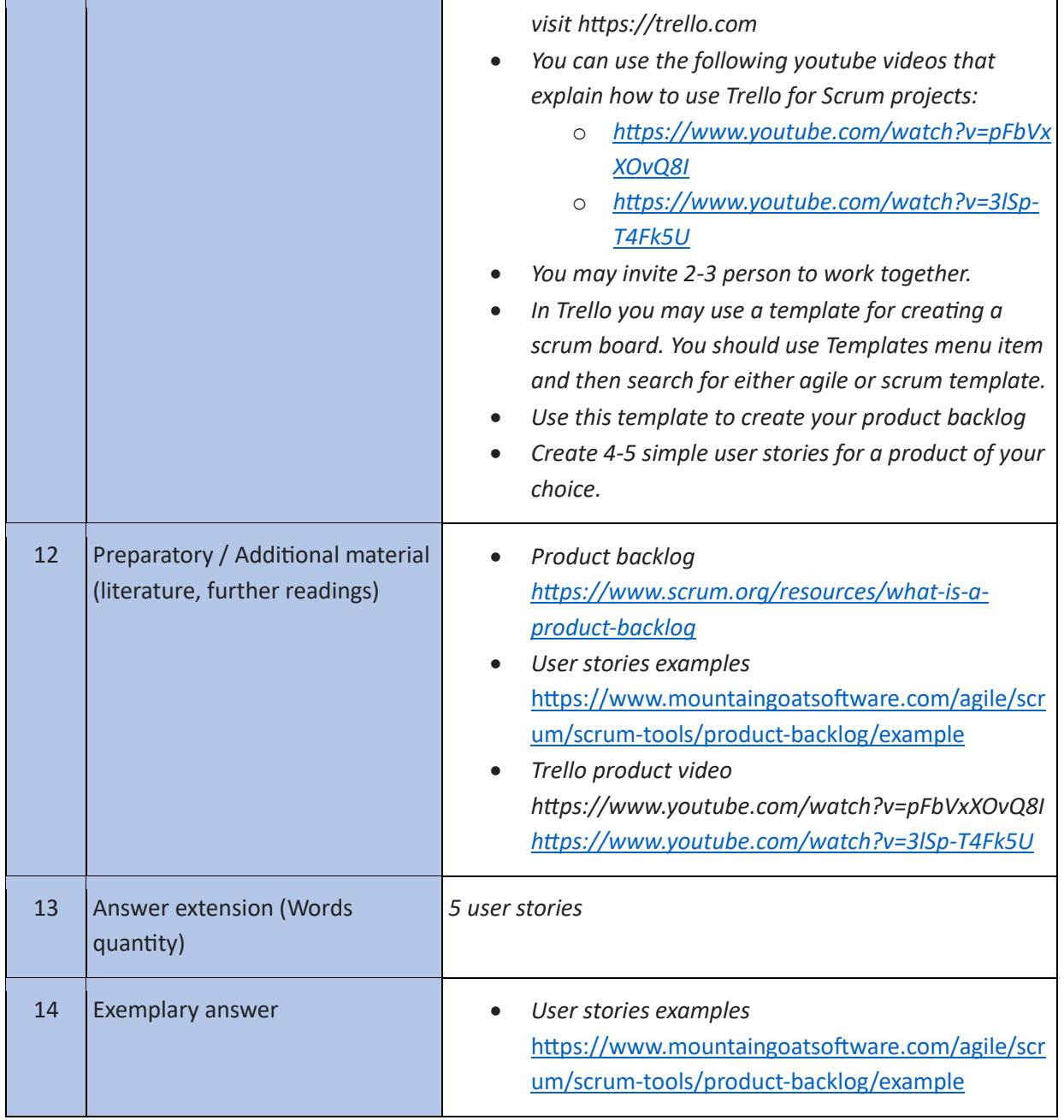

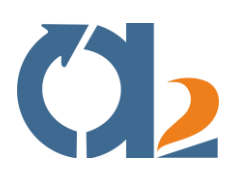

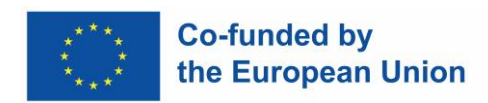

#### <span id="page-5-0"></span>**Agile Methods & Fundamentals**

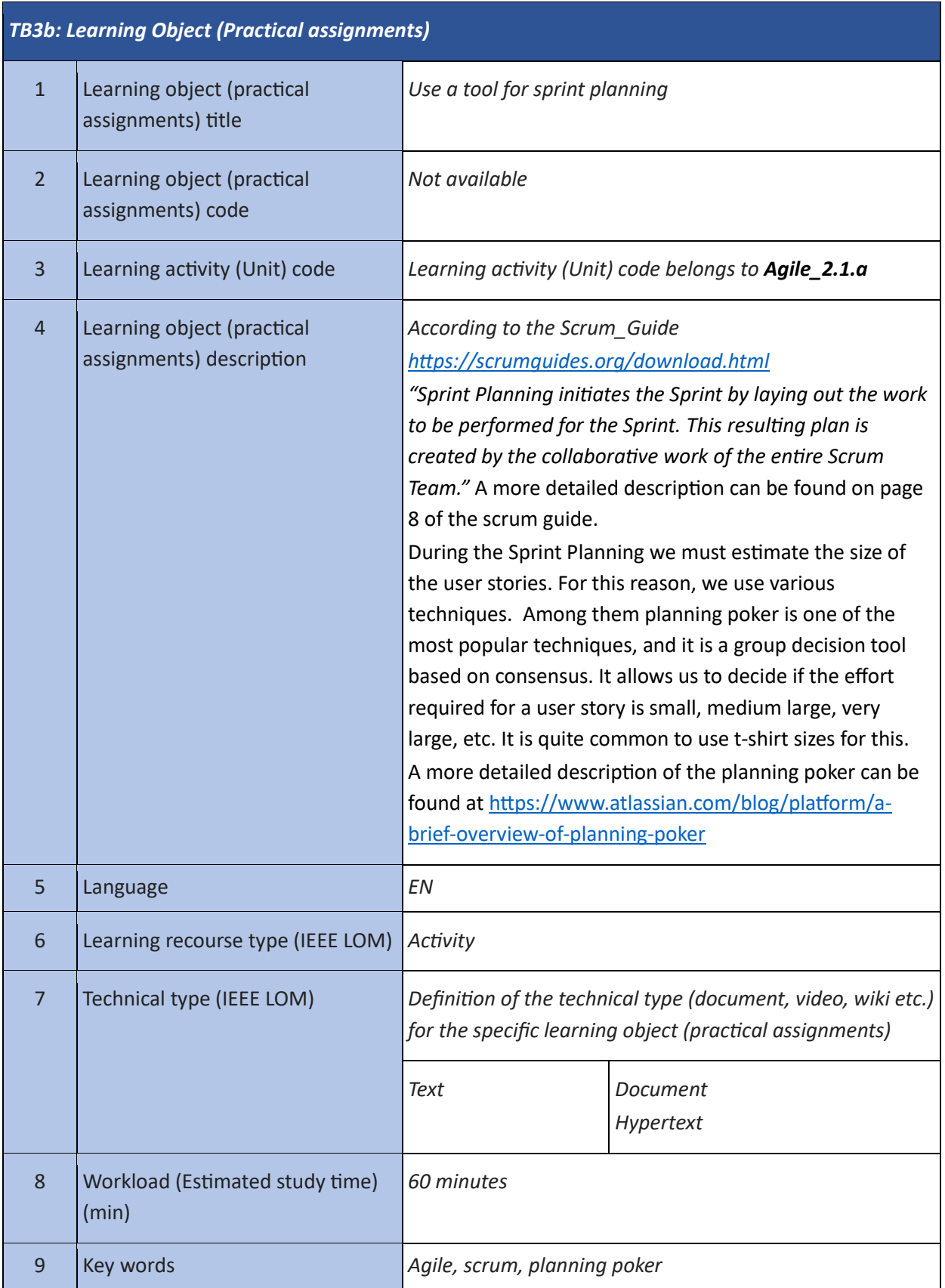

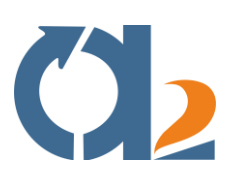

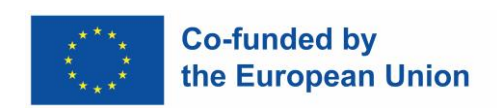

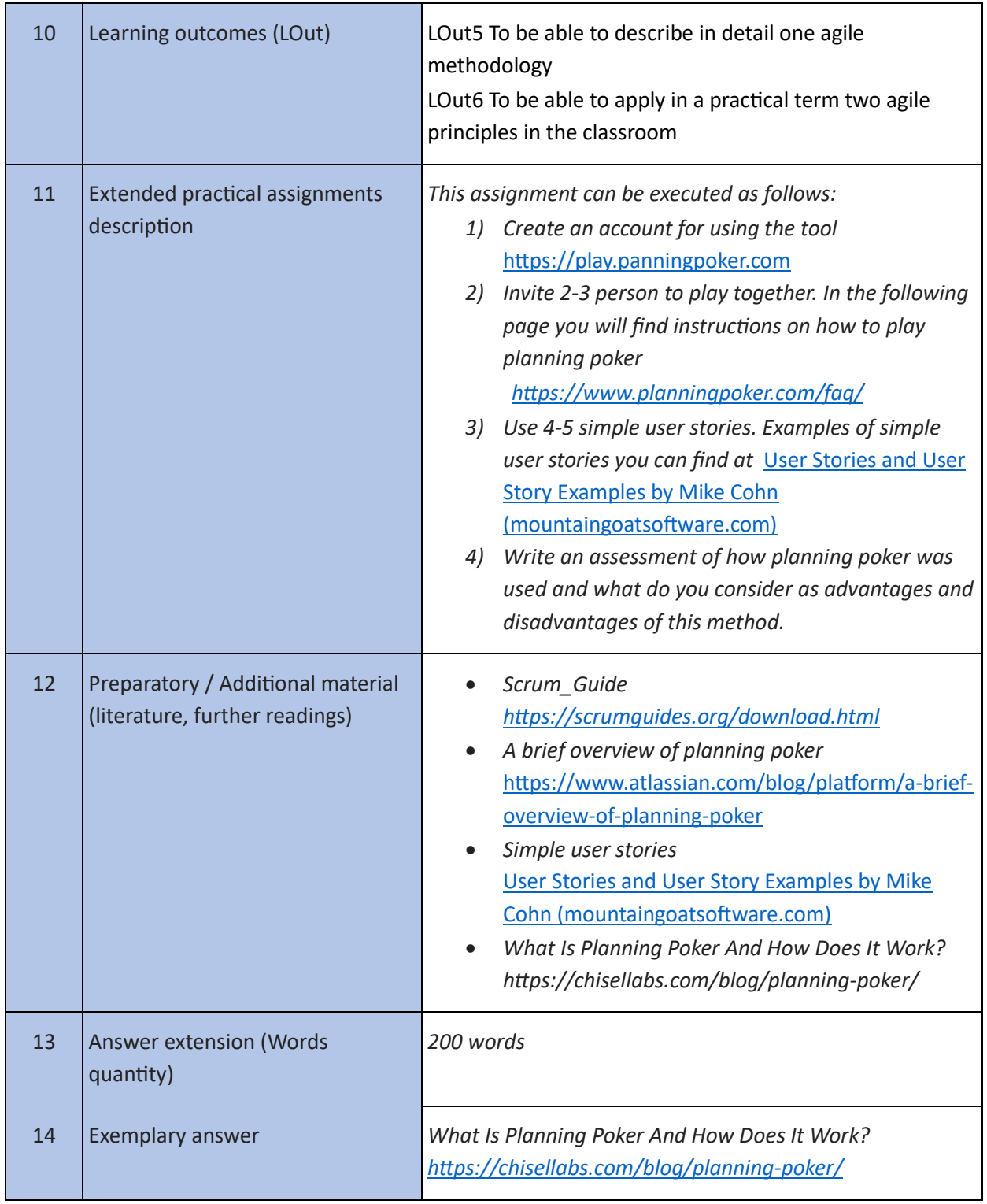

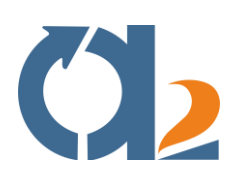

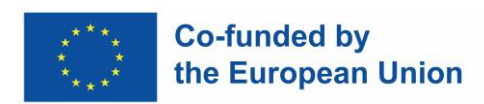

#### <span id="page-7-0"></span>**Digital collaboration at professional and learning level**

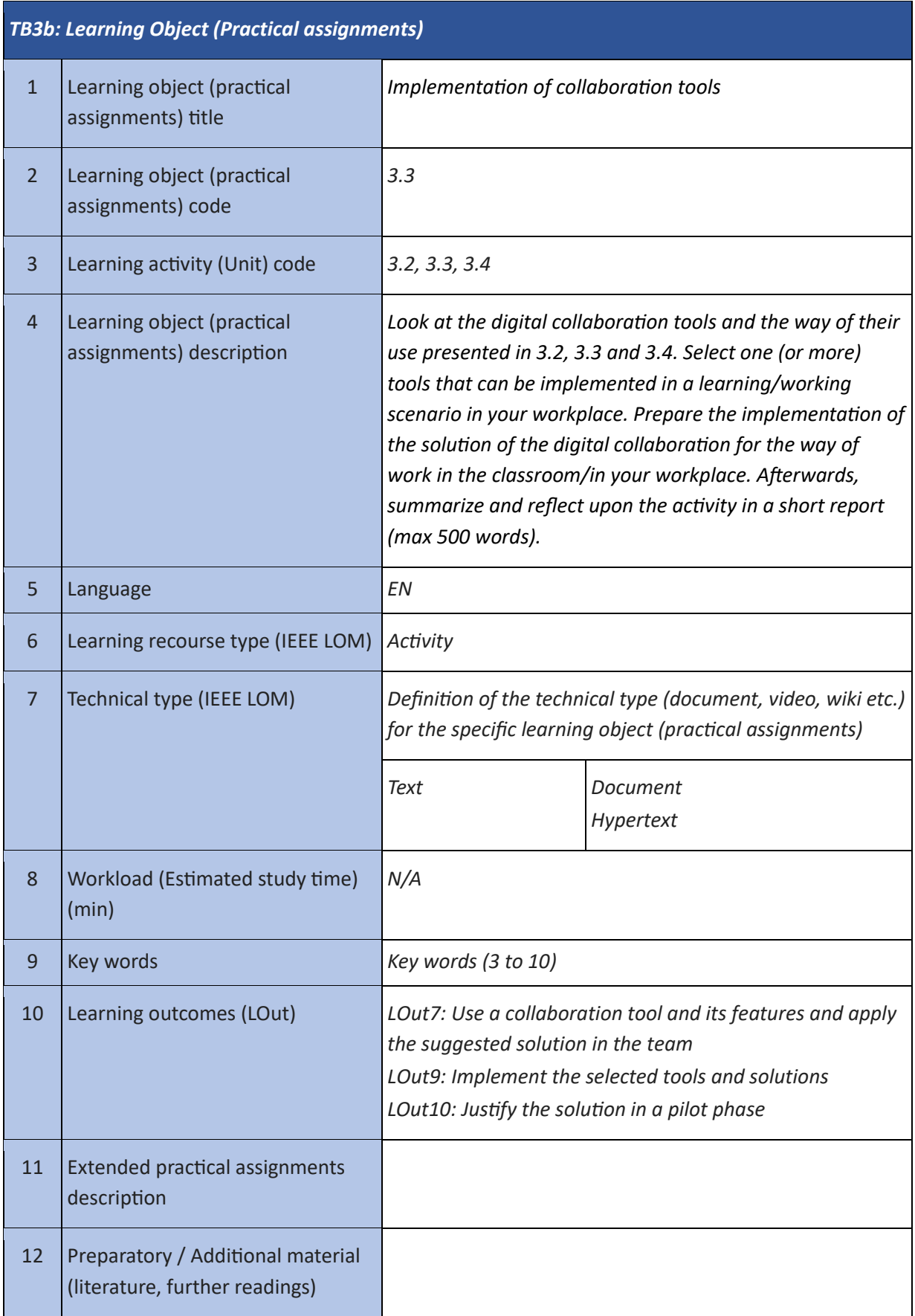

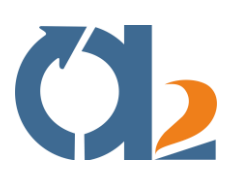

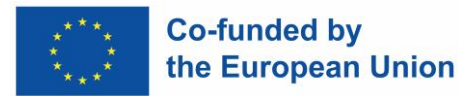

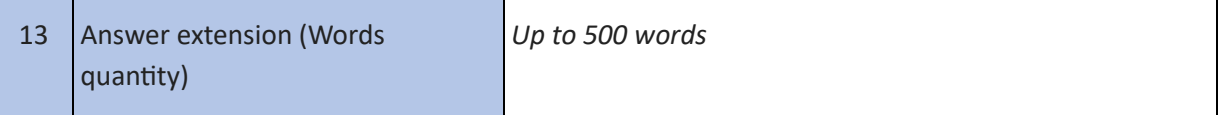

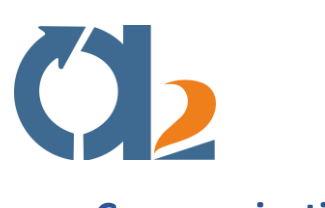

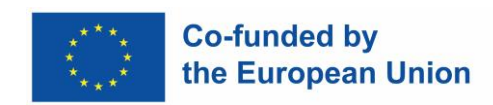

#### <span id="page-9-0"></span>**Communication**

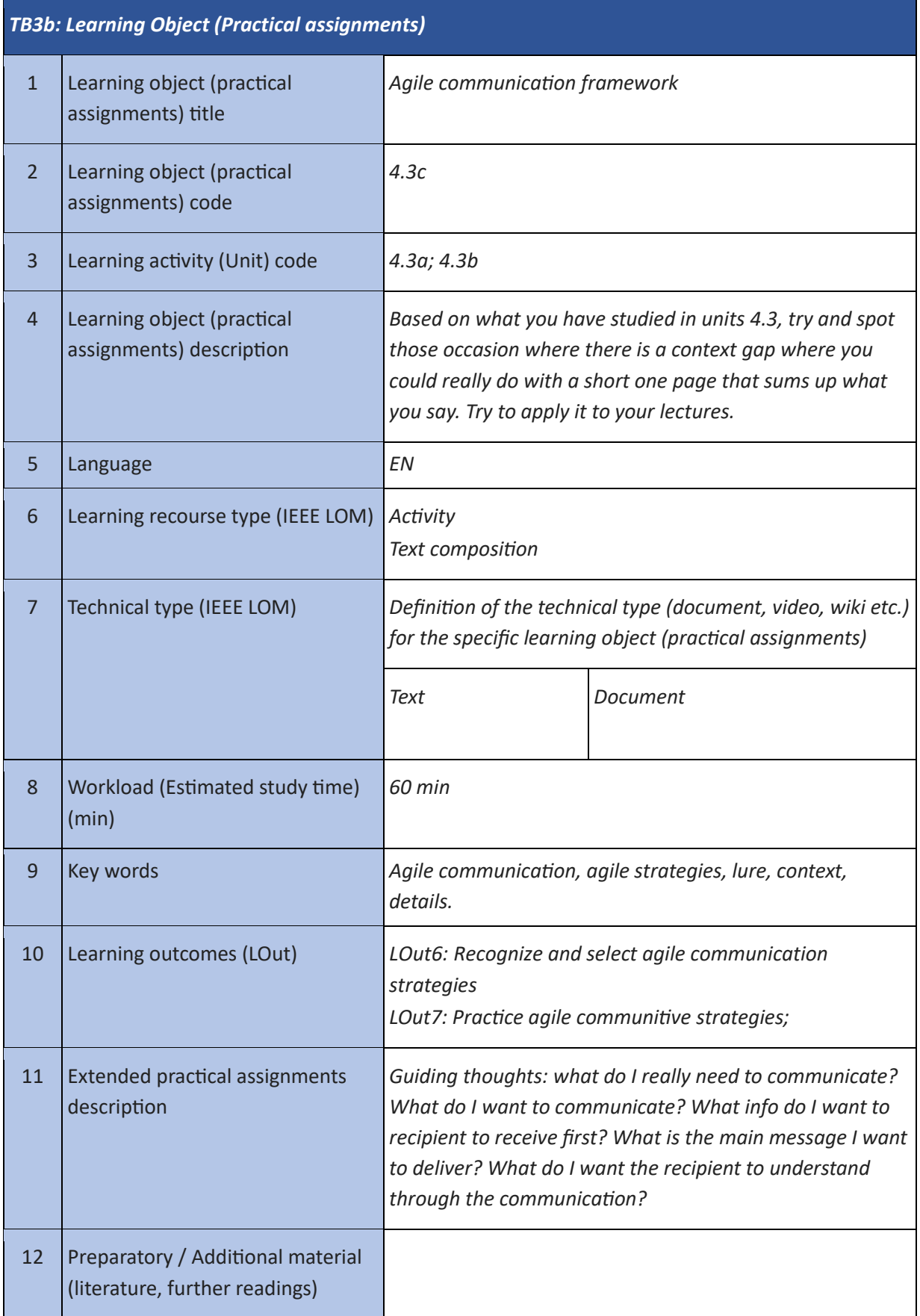

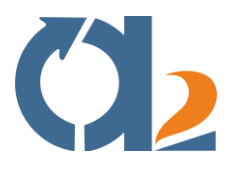

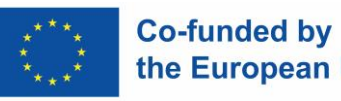

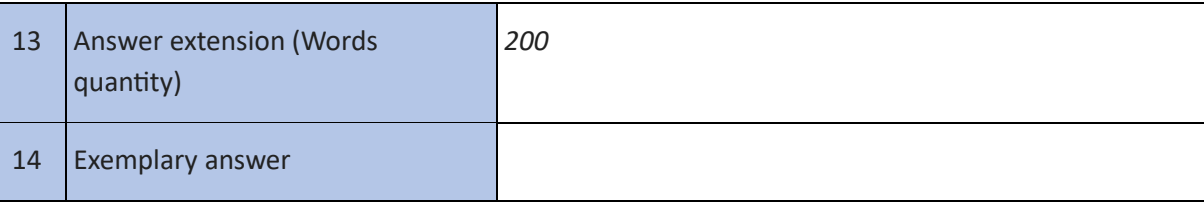

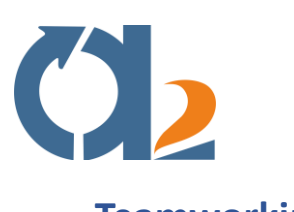

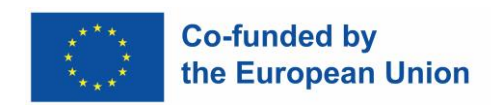

#### <span id="page-11-0"></span>**Teamworking**

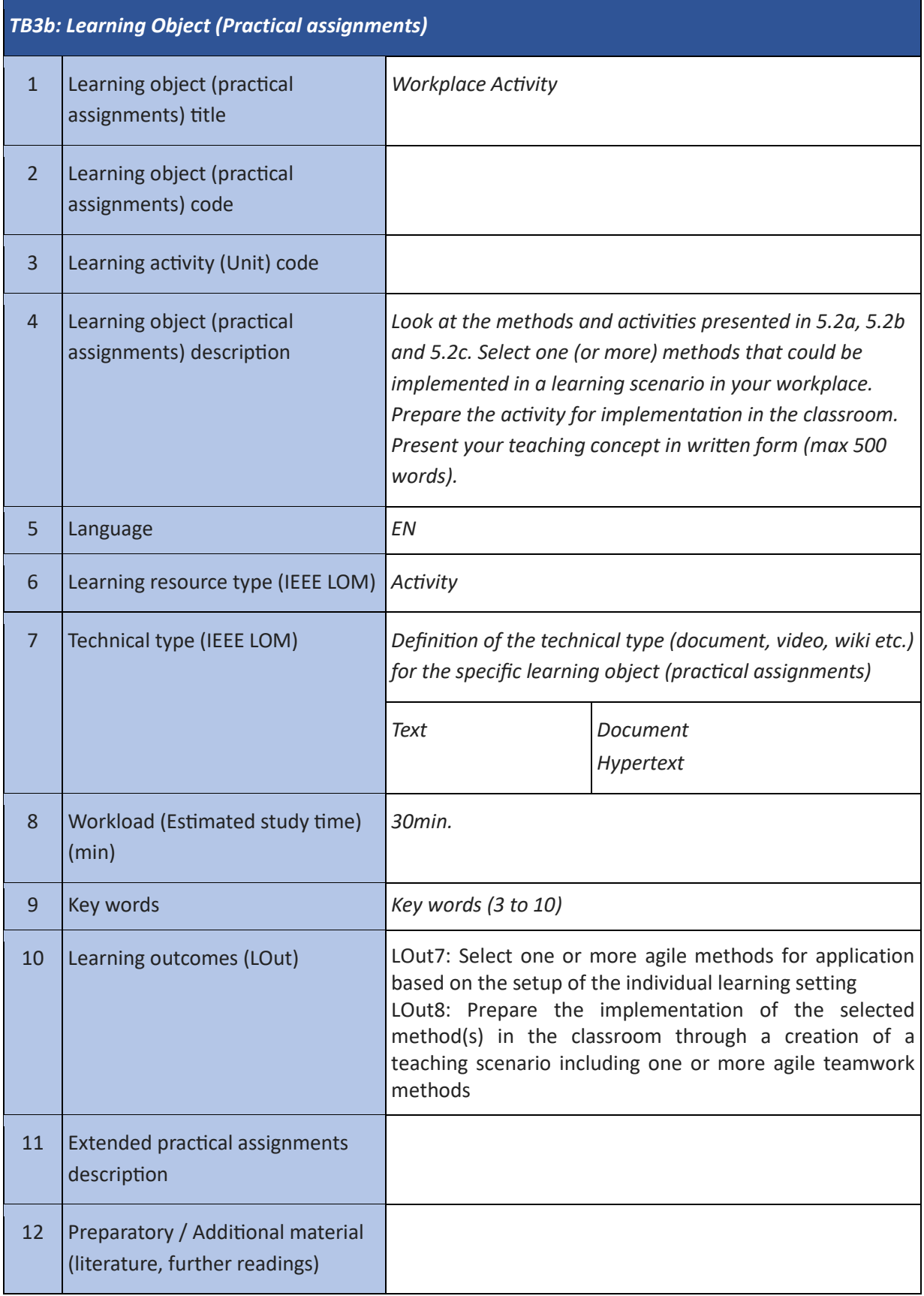

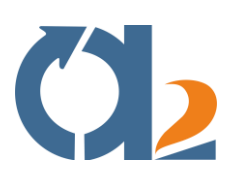

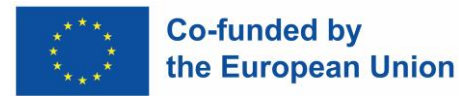

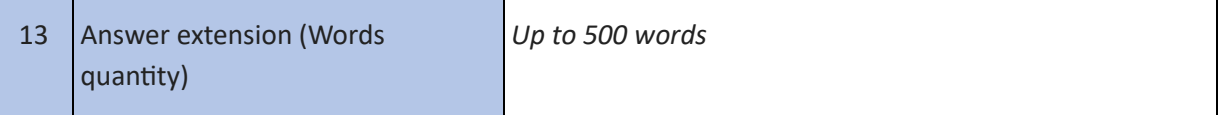

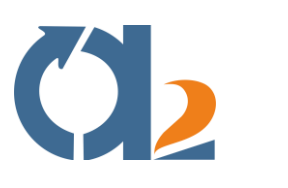

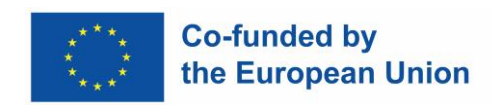

### <span id="page-13-0"></span>**Self-Managed Teams**

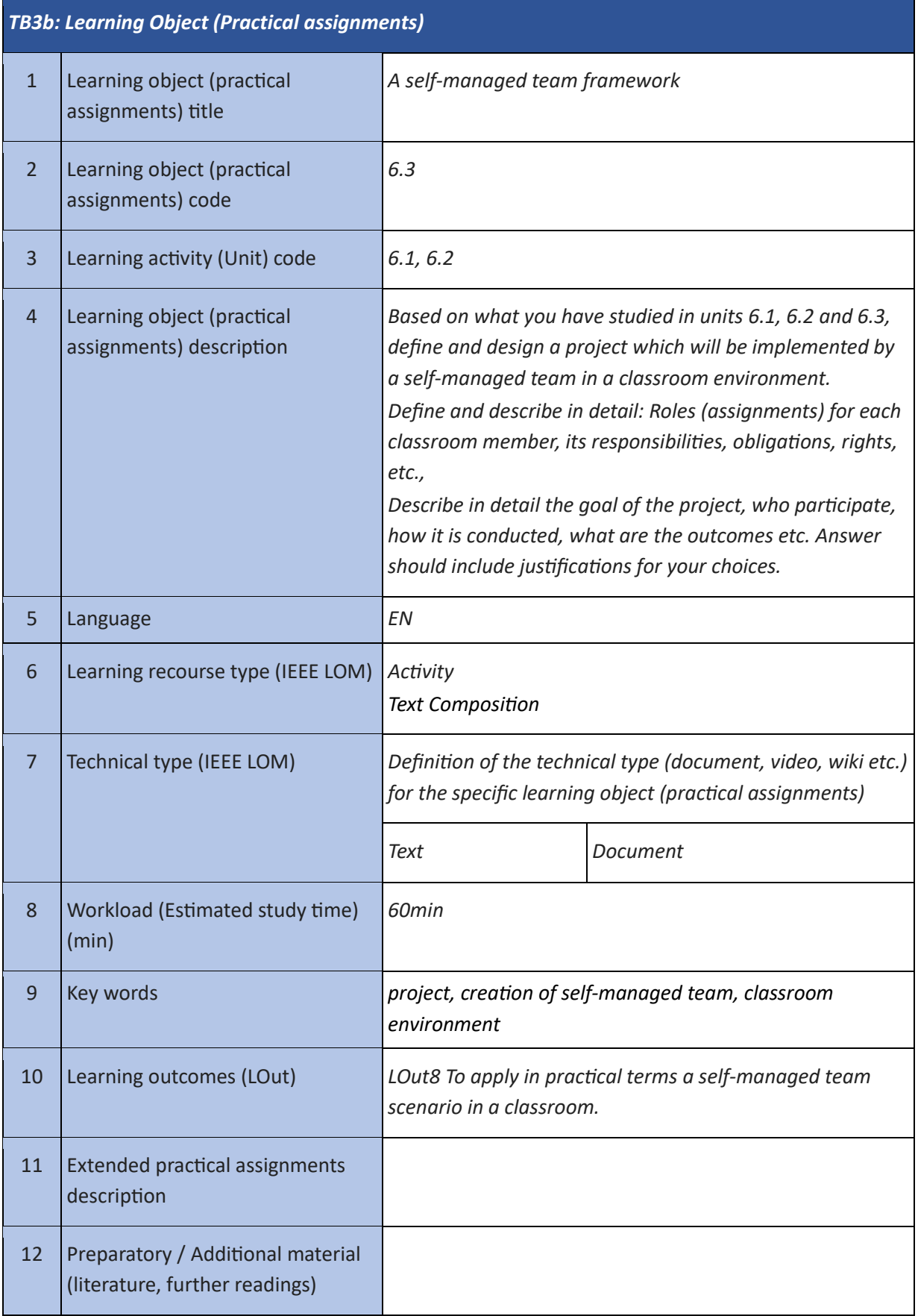

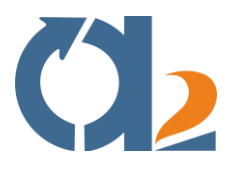

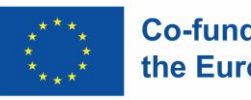

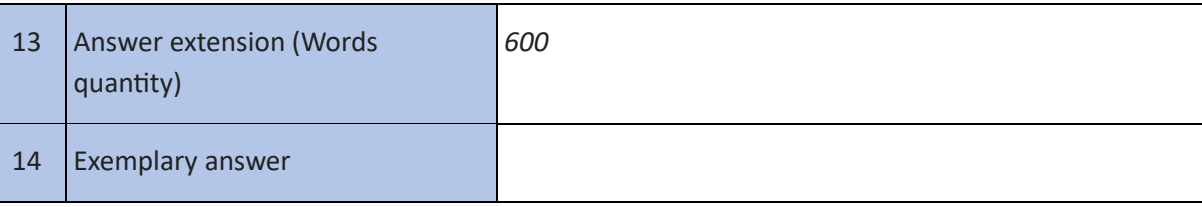

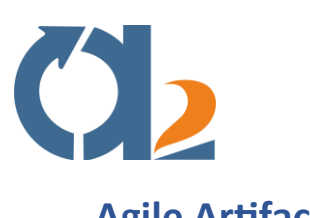

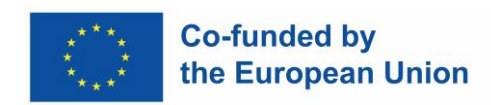

#### <span id="page-15-0"></span>**Agile Artifacts**

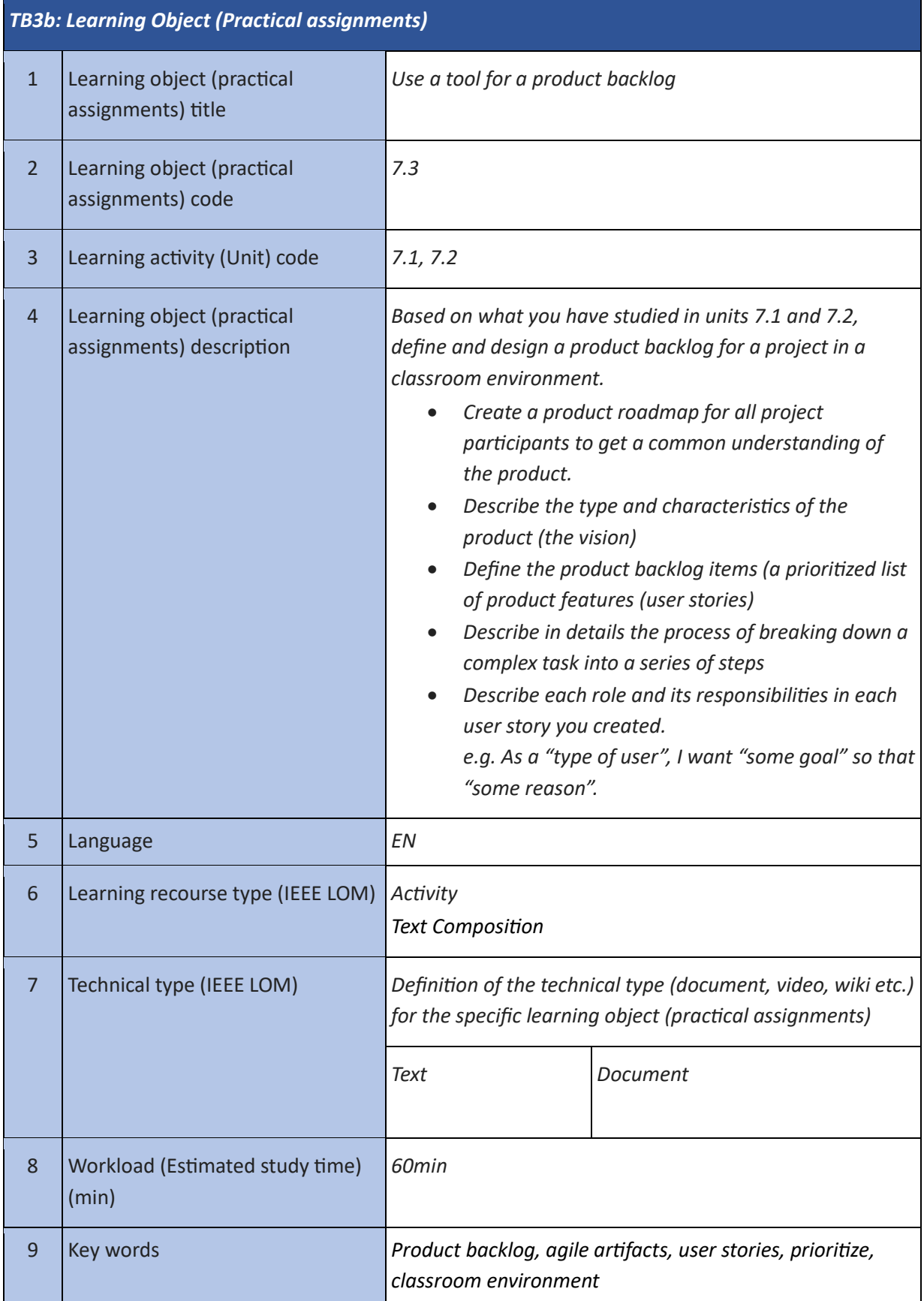

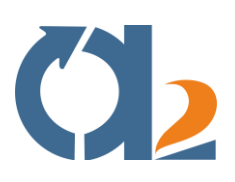

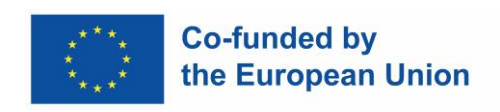

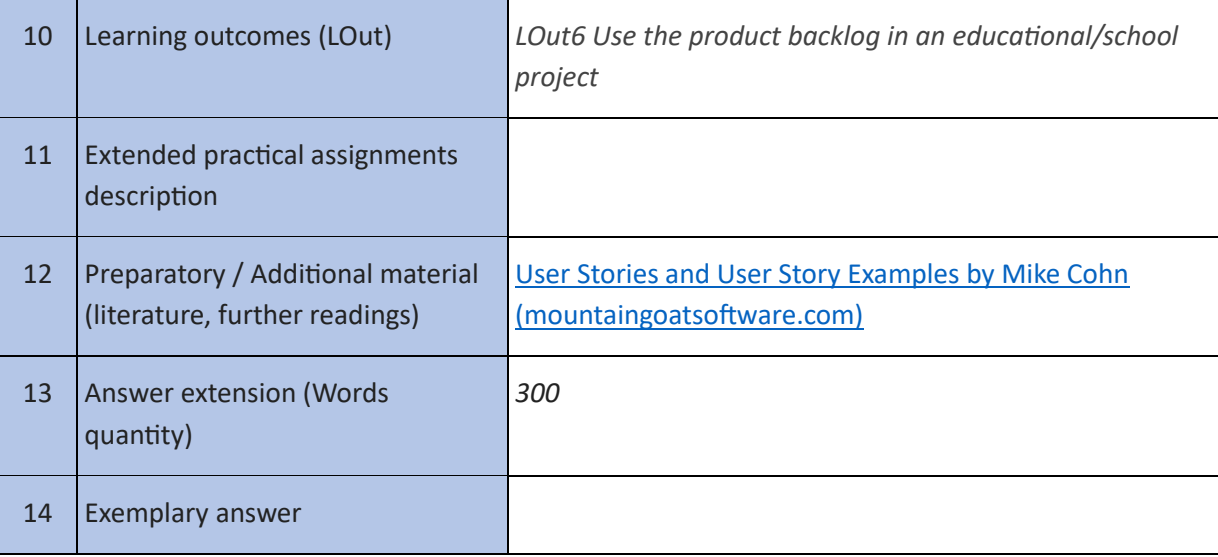

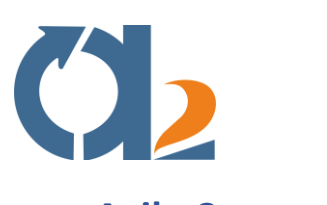

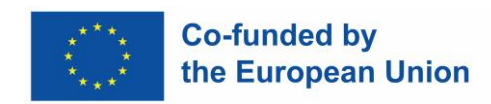

#### <span id="page-17-0"></span>**Agile Ceremonies**

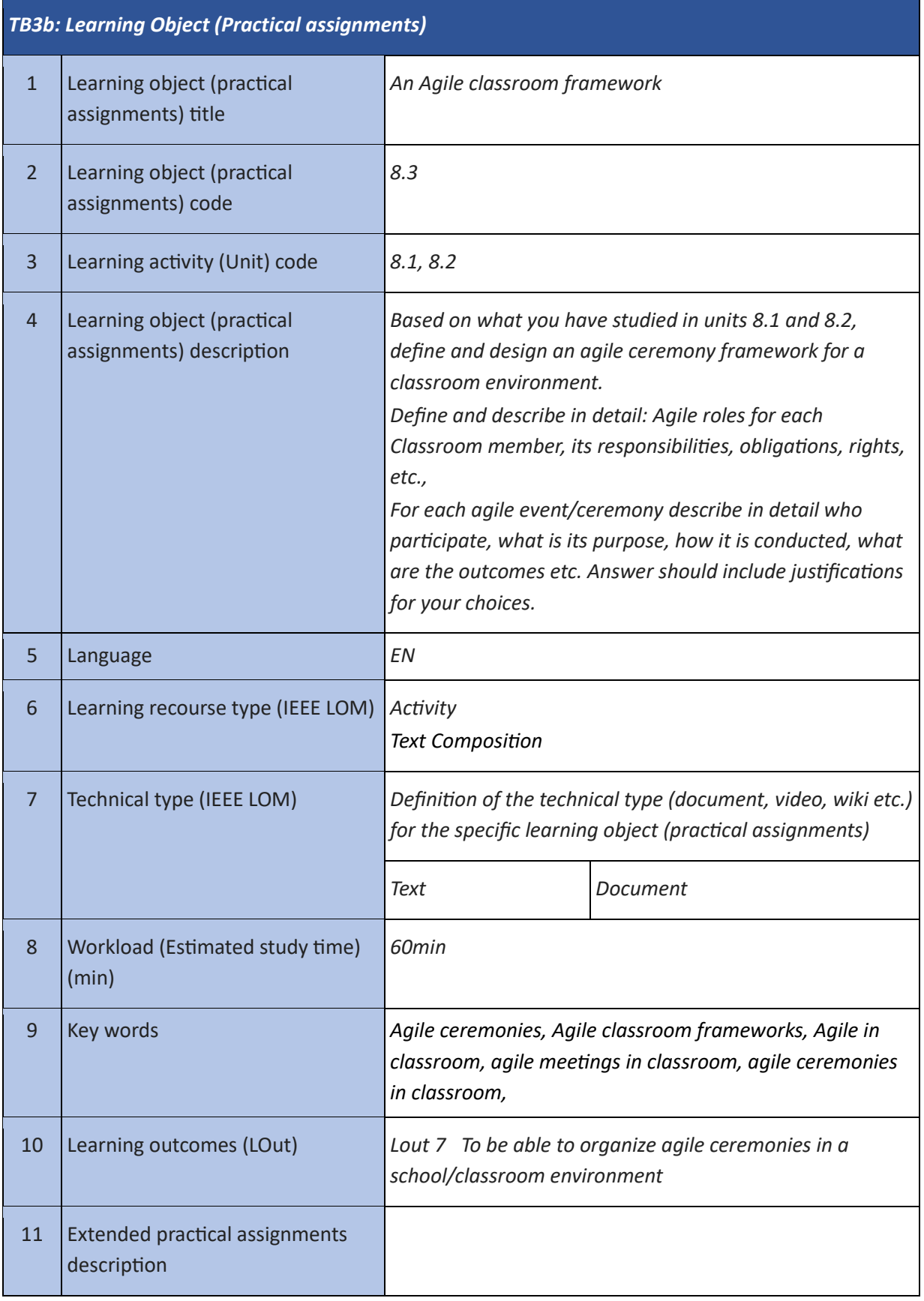

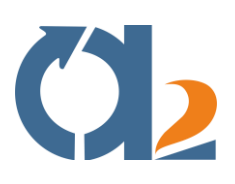

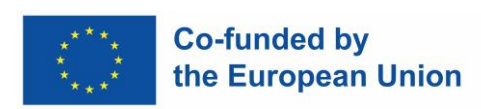

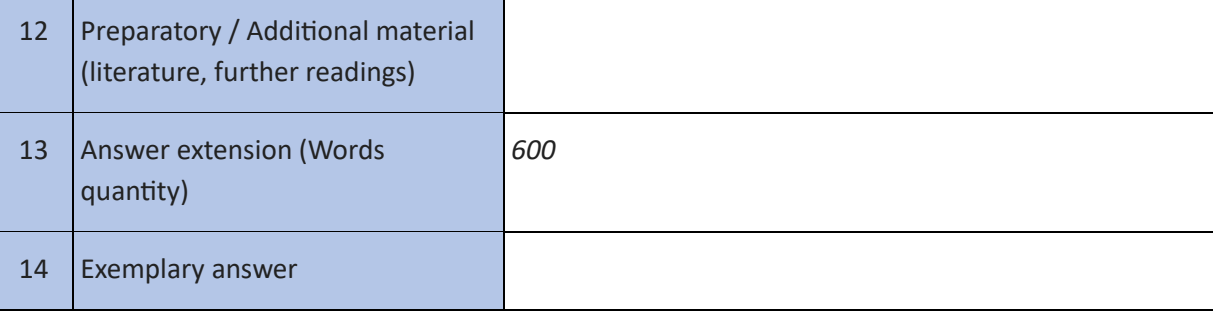

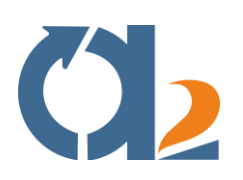

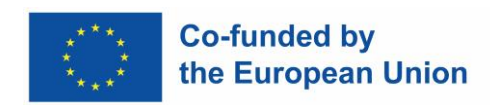

#### <span id="page-19-0"></span>**Selecting digital resources**

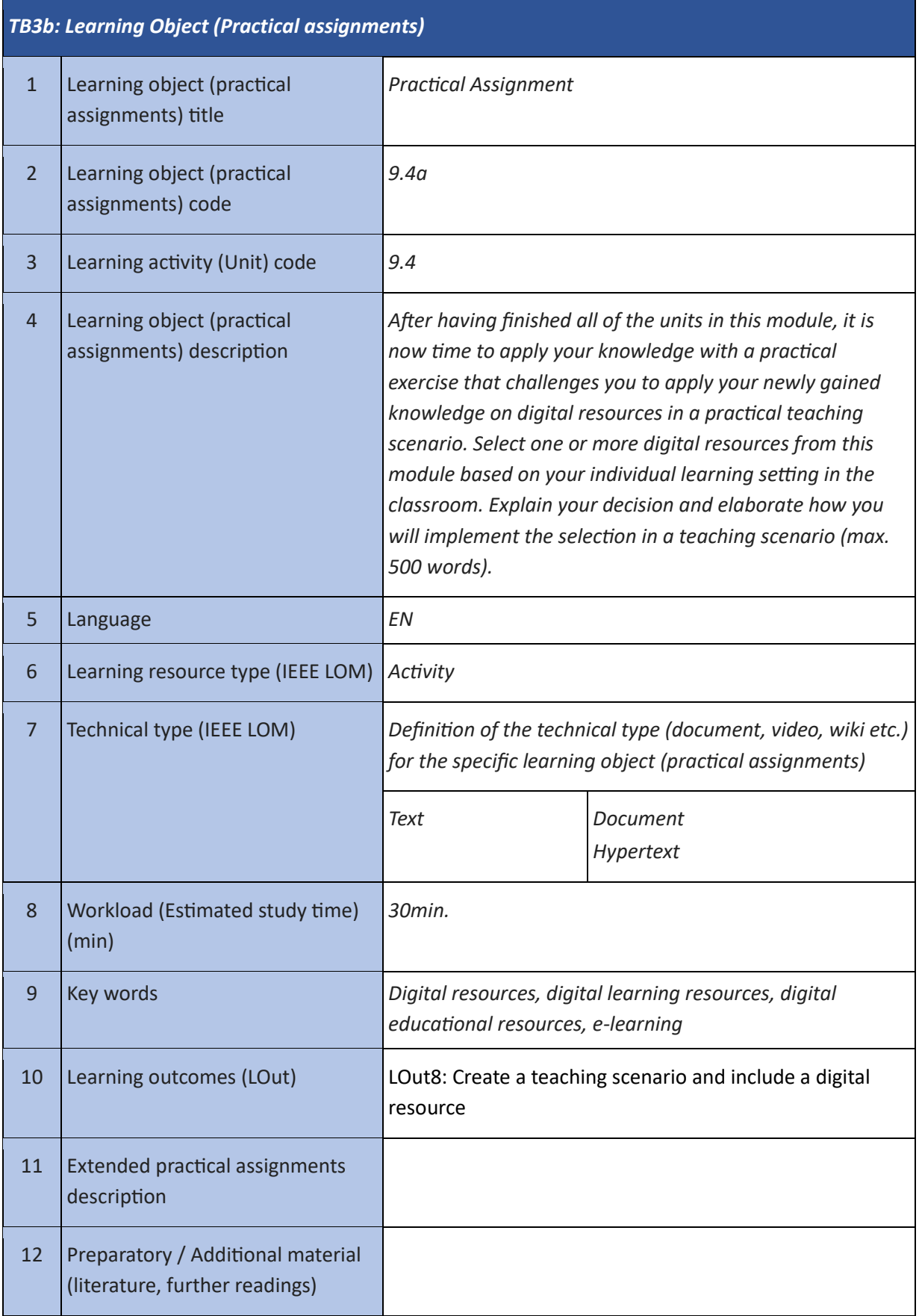

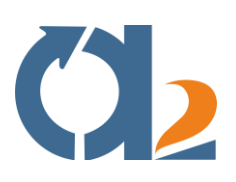

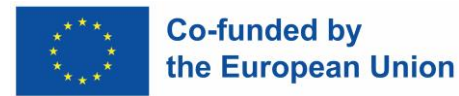

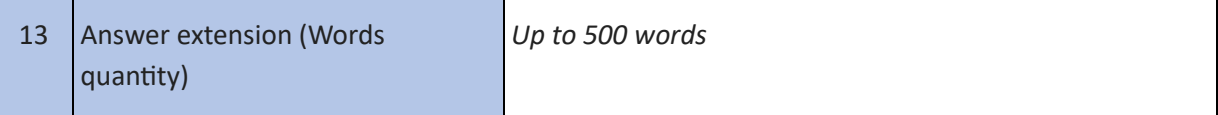

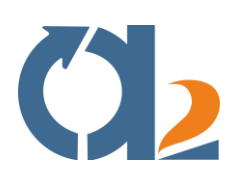

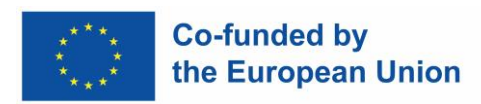

#### <span id="page-21-0"></span>**Creating and modifying digital resources**

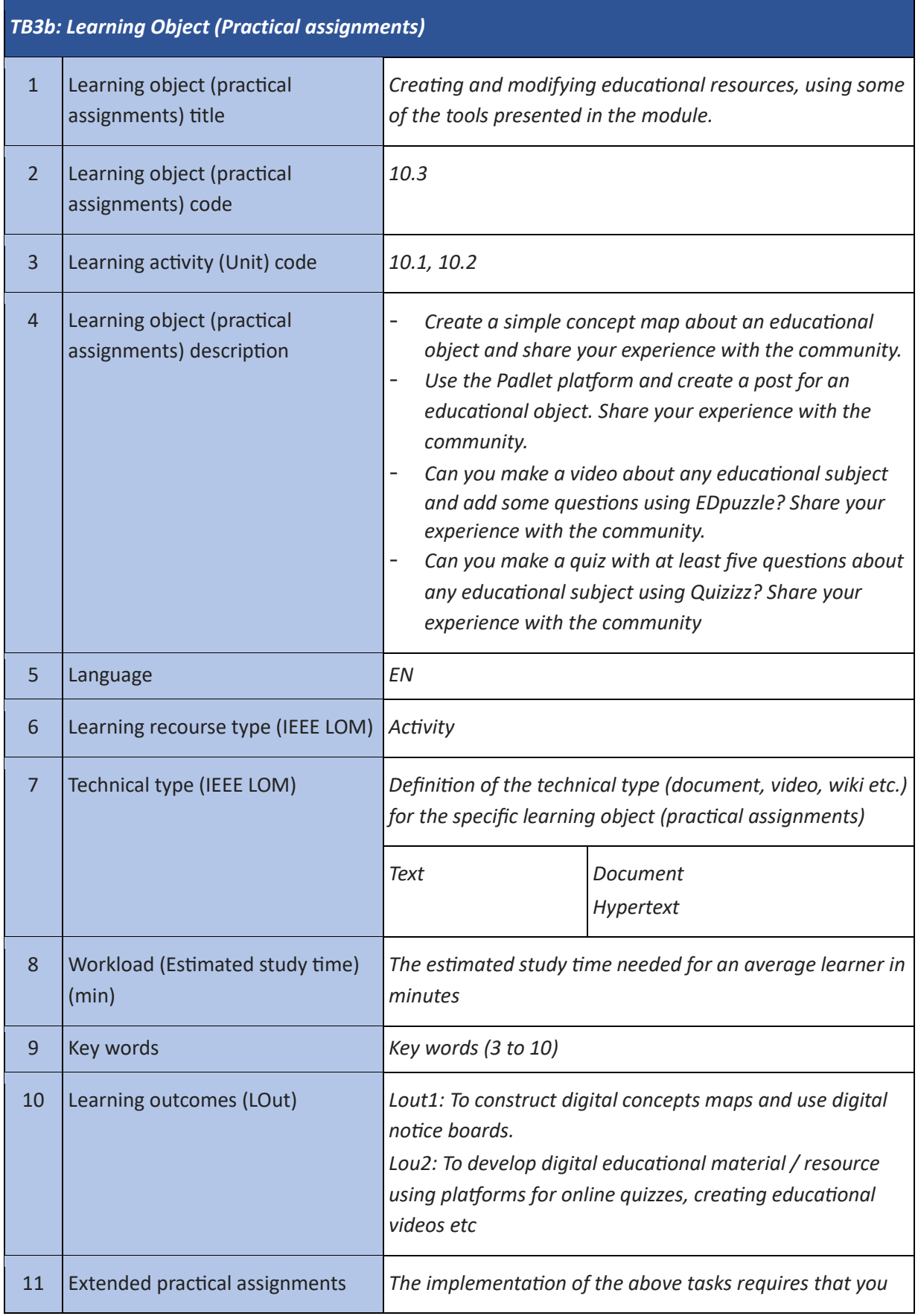

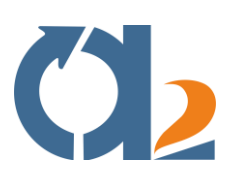

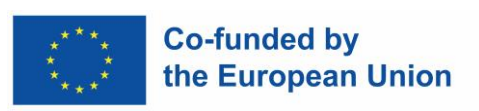

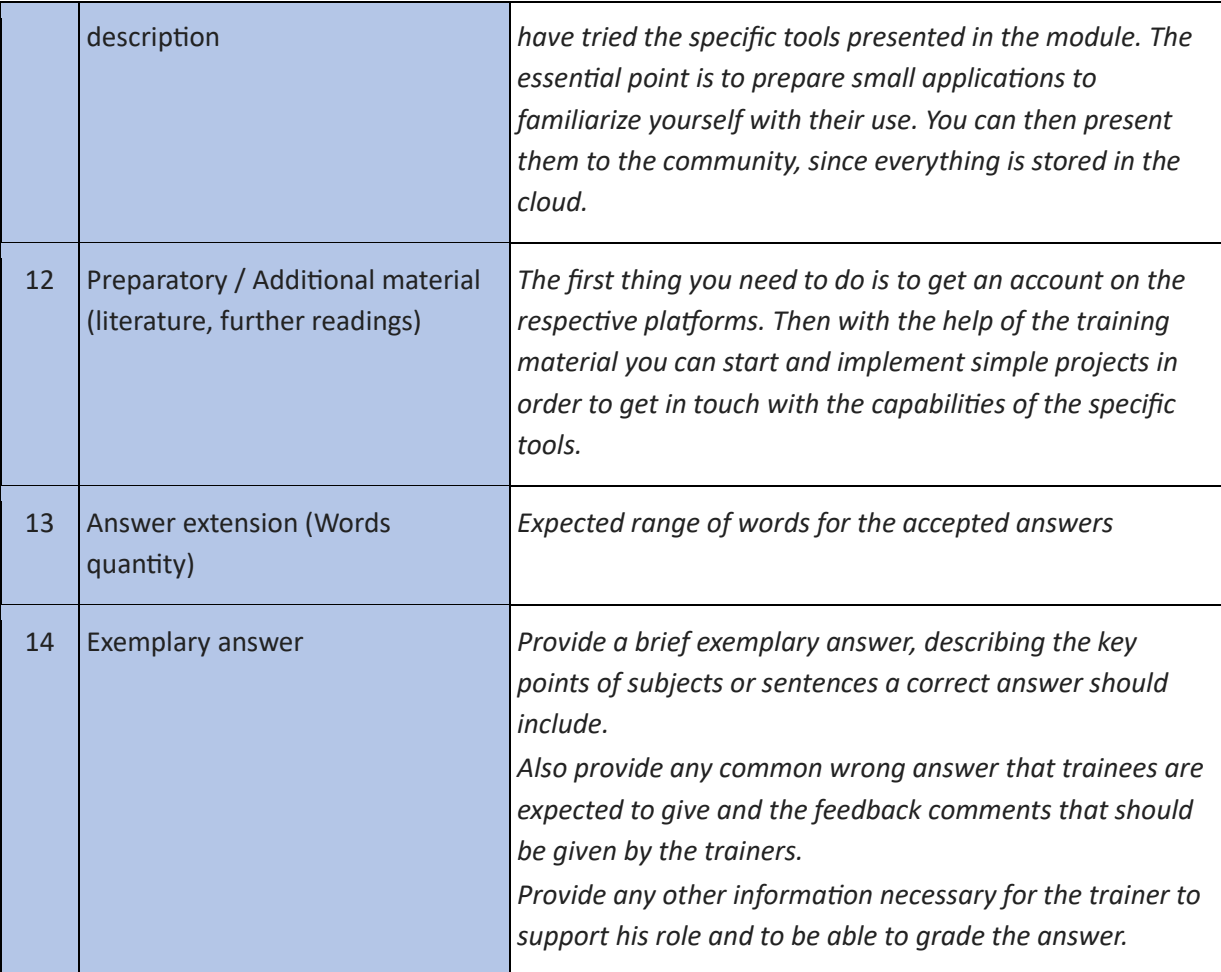

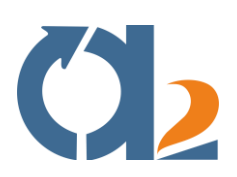

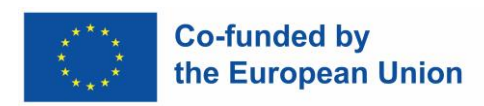

#### <span id="page-23-0"></span>**Managing, protecting and sharing digital resources**

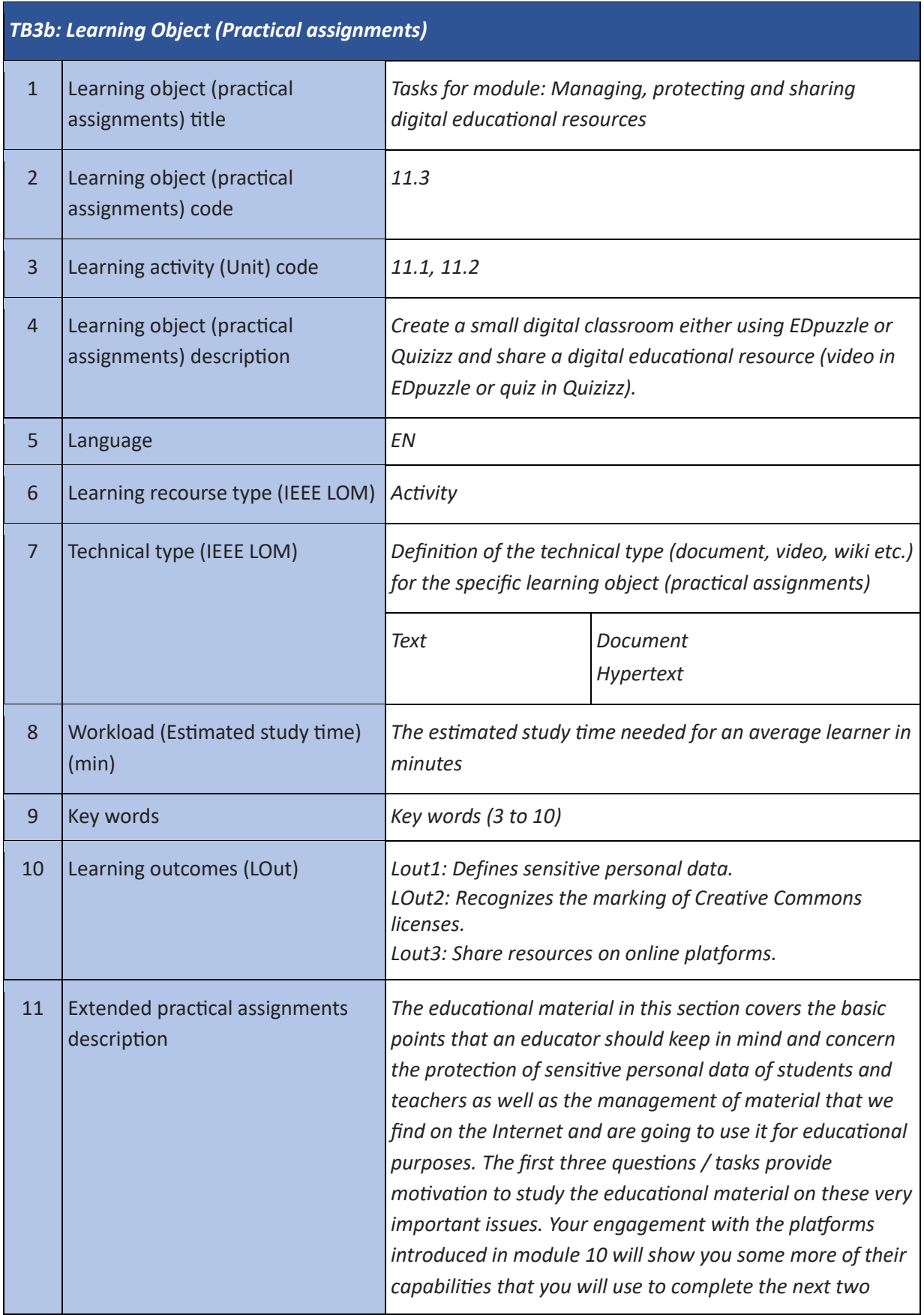

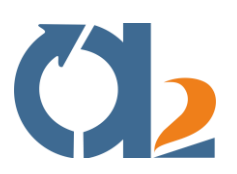

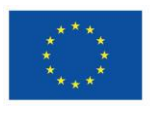

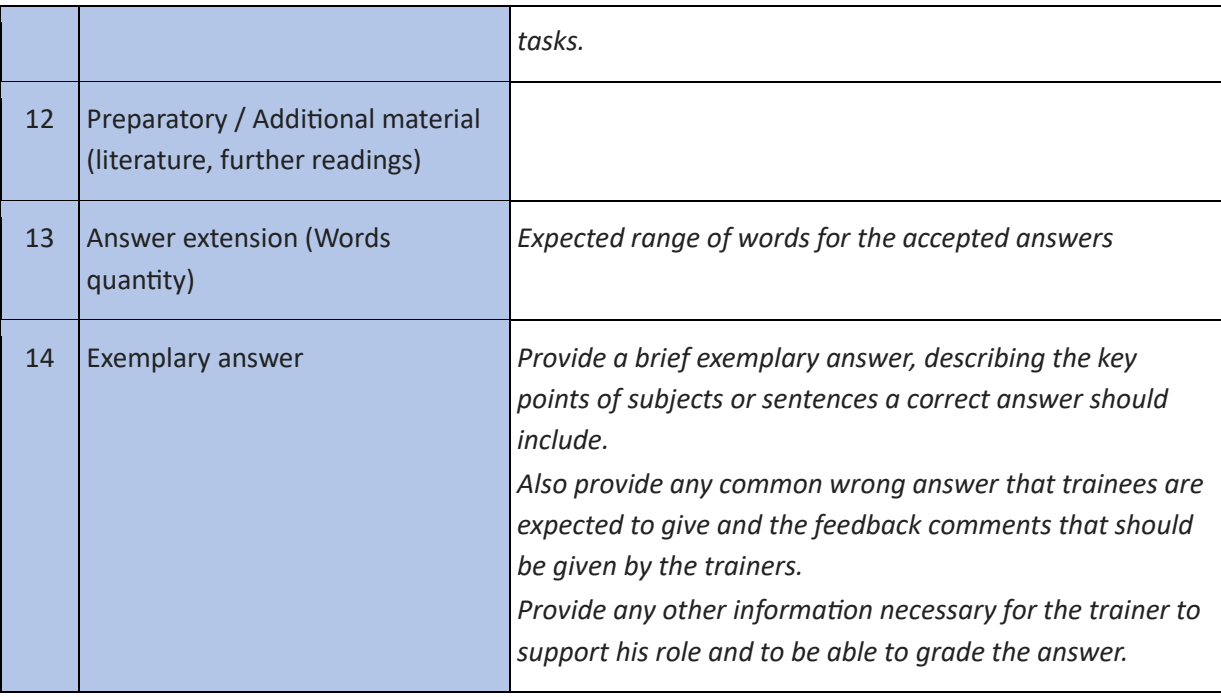

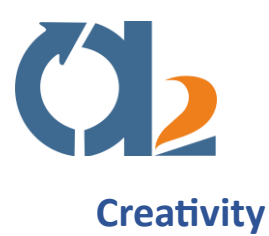

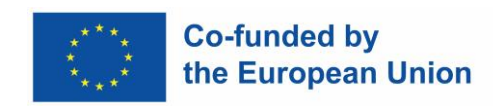

<span id="page-25-0"></span>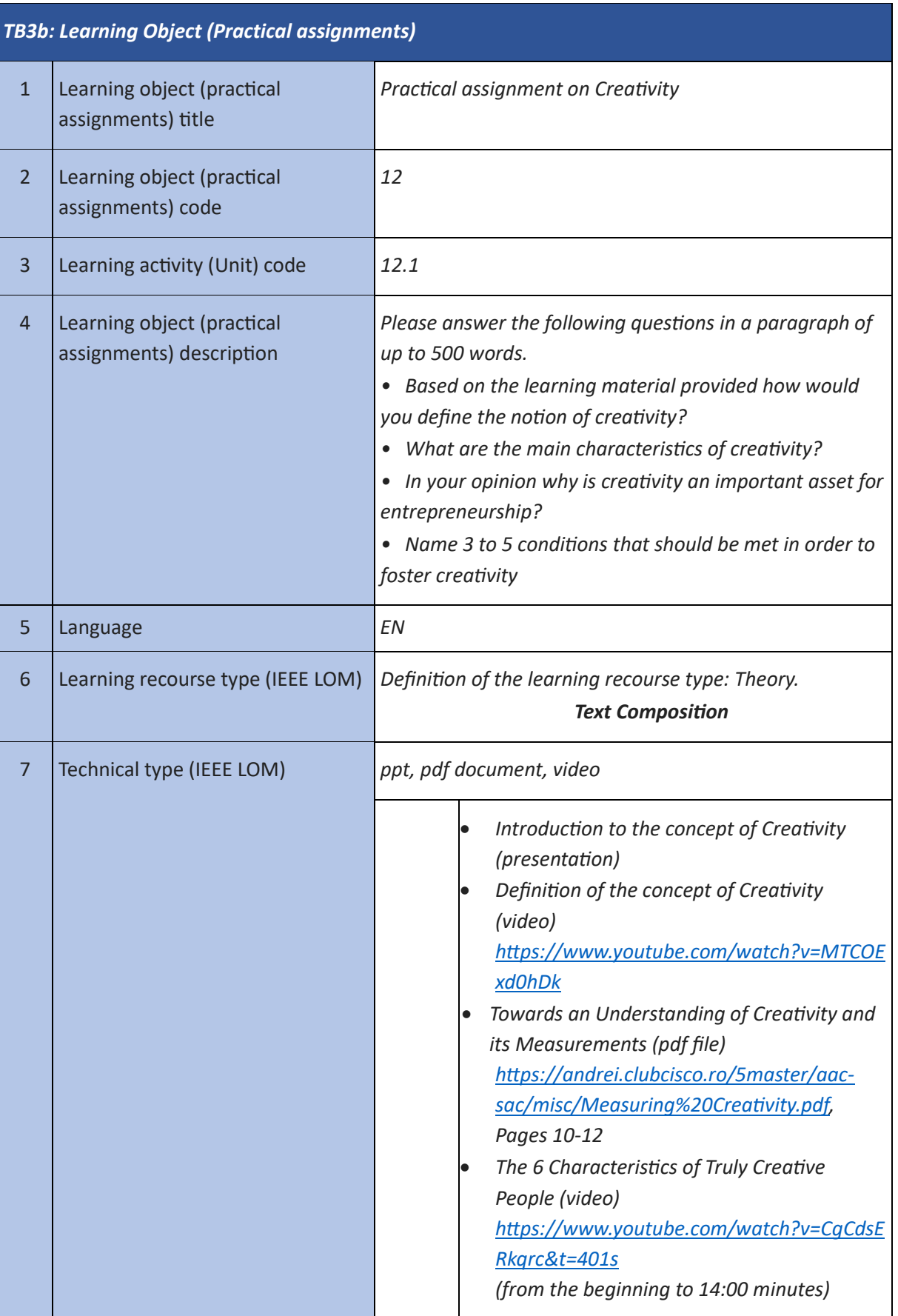

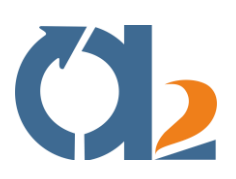

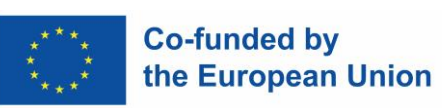

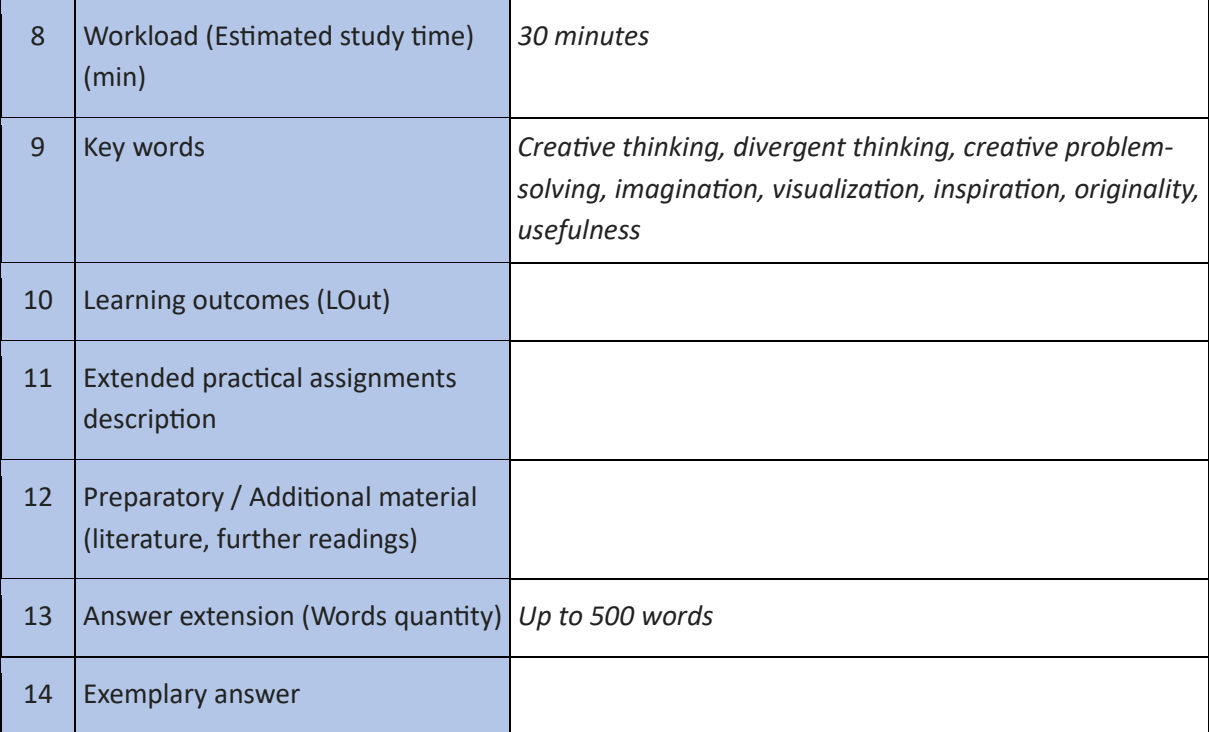

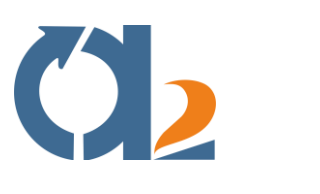

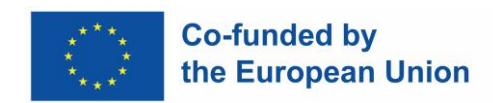

#### <span id="page-27-0"></span>**Time Management**

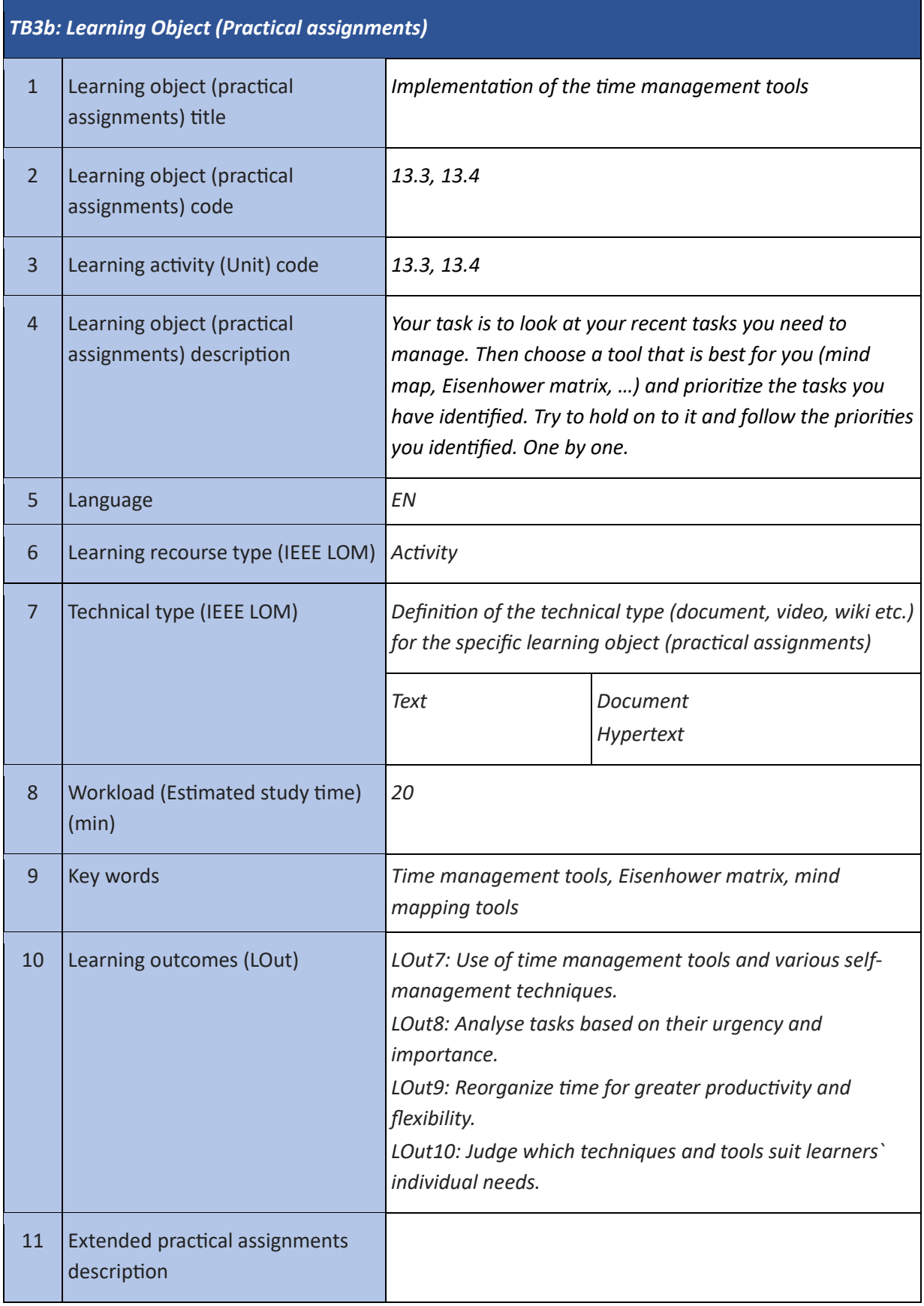

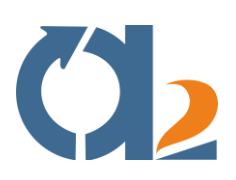

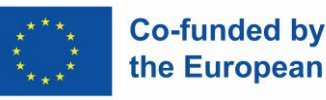

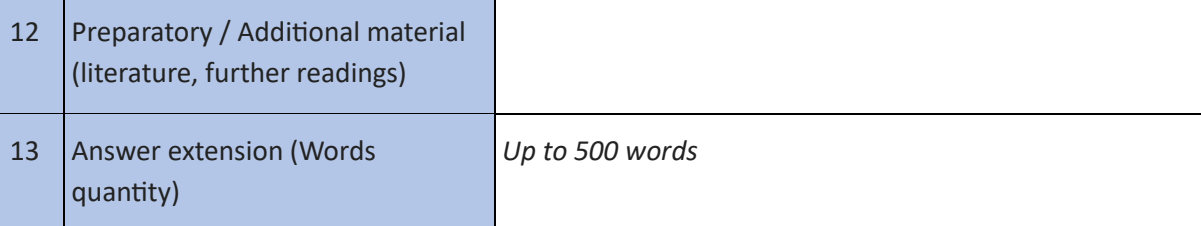

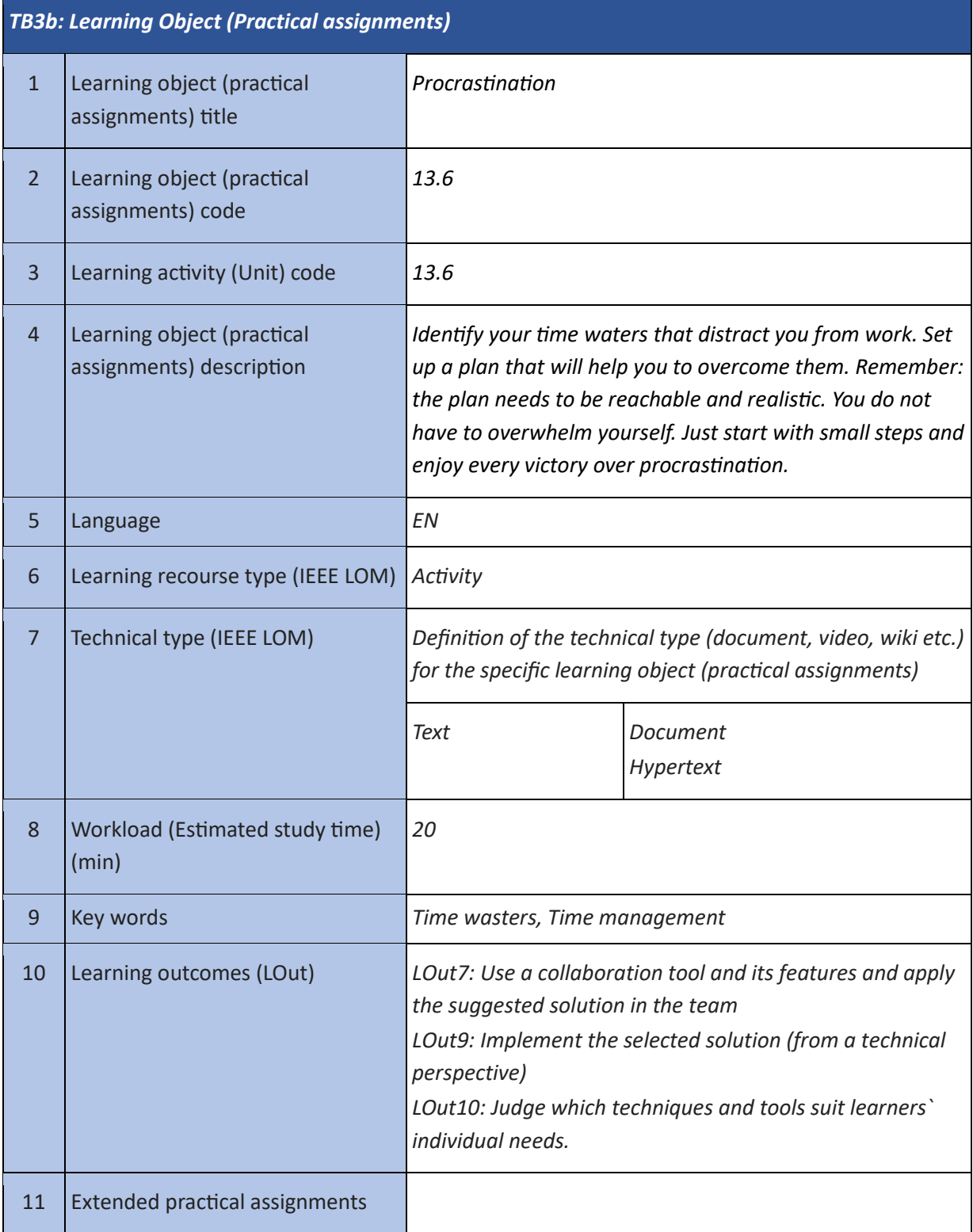

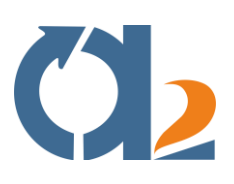

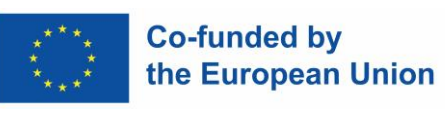

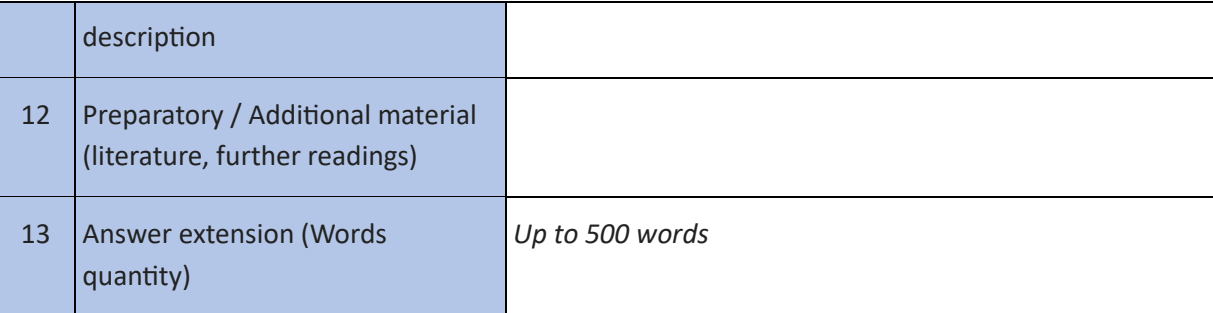

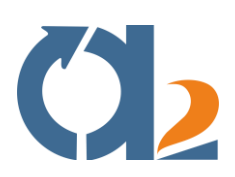

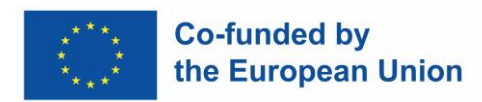

#### <span id="page-30-0"></span>**Problem Solving and Decision Making**

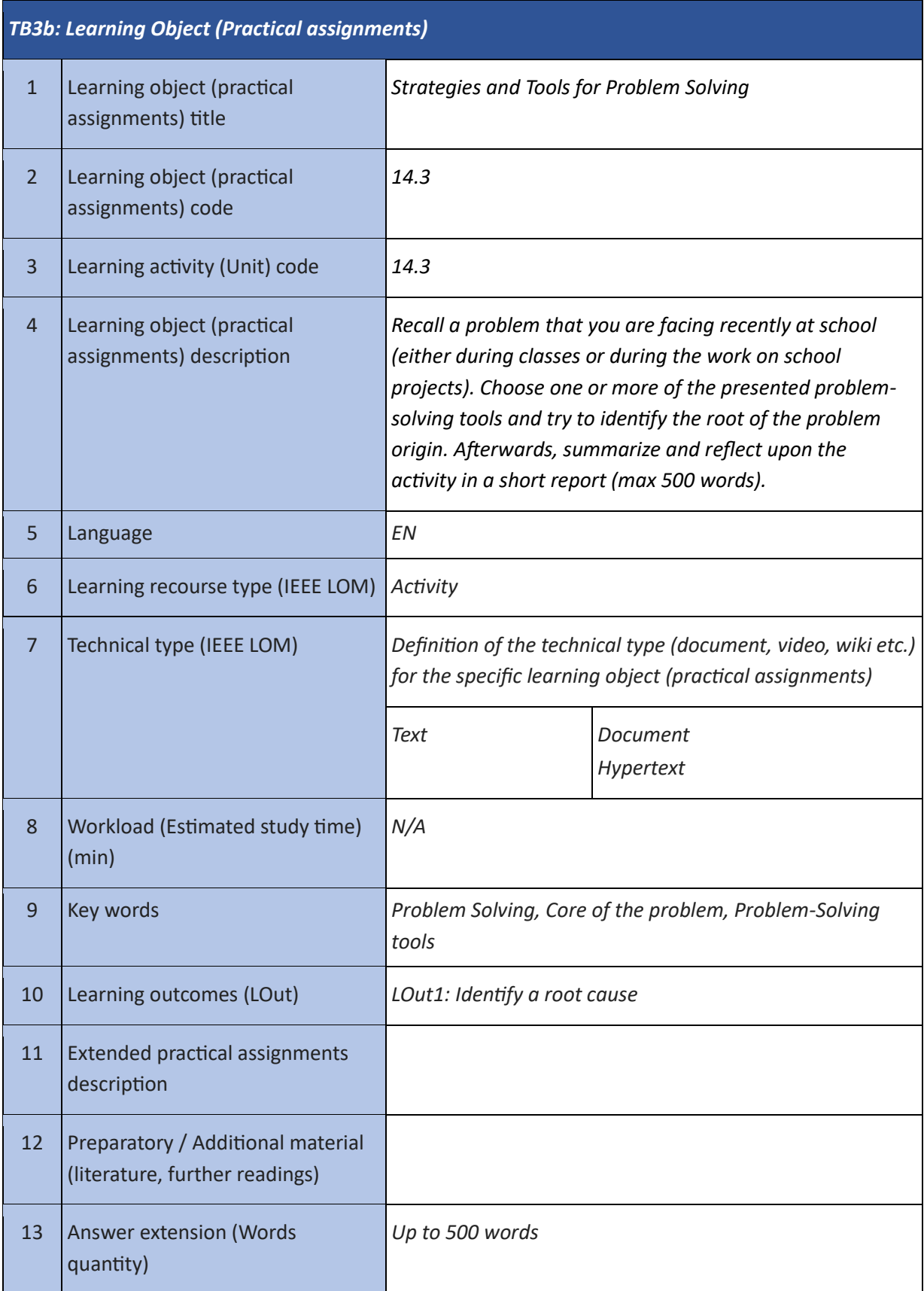

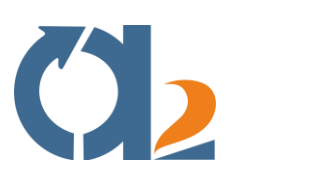

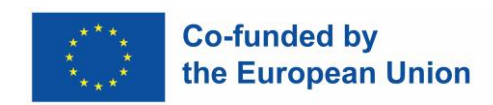

#### <span id="page-31-0"></span>**Digital Problem Solving**

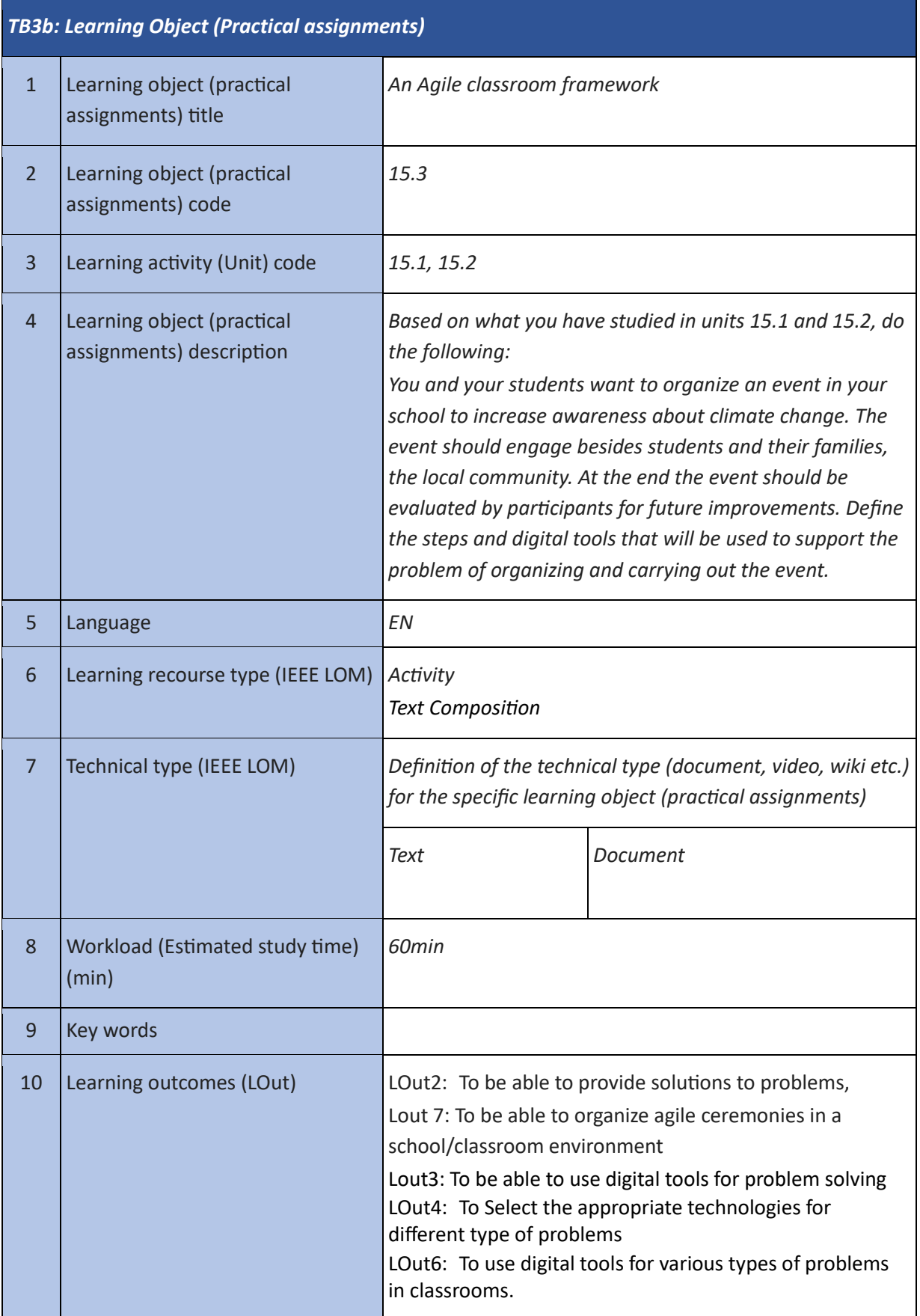

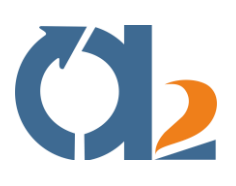

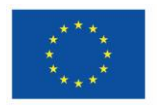

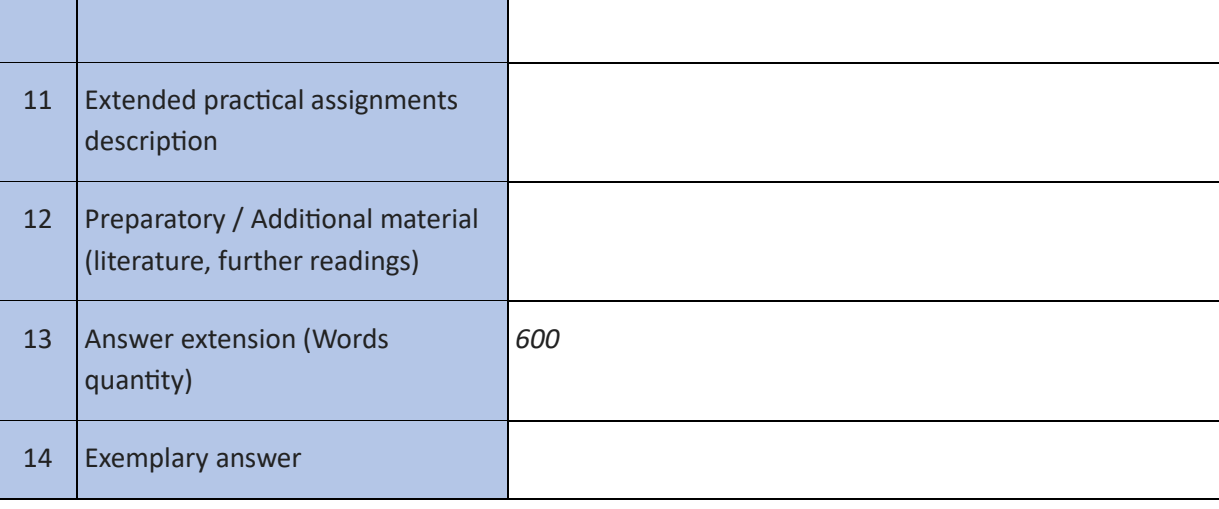

Τ

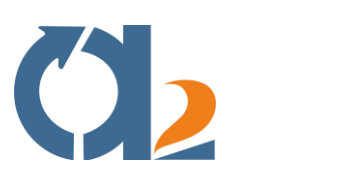

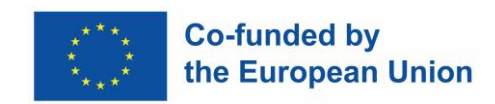

#### <span id="page-33-0"></span>**Handling Ambiguity**

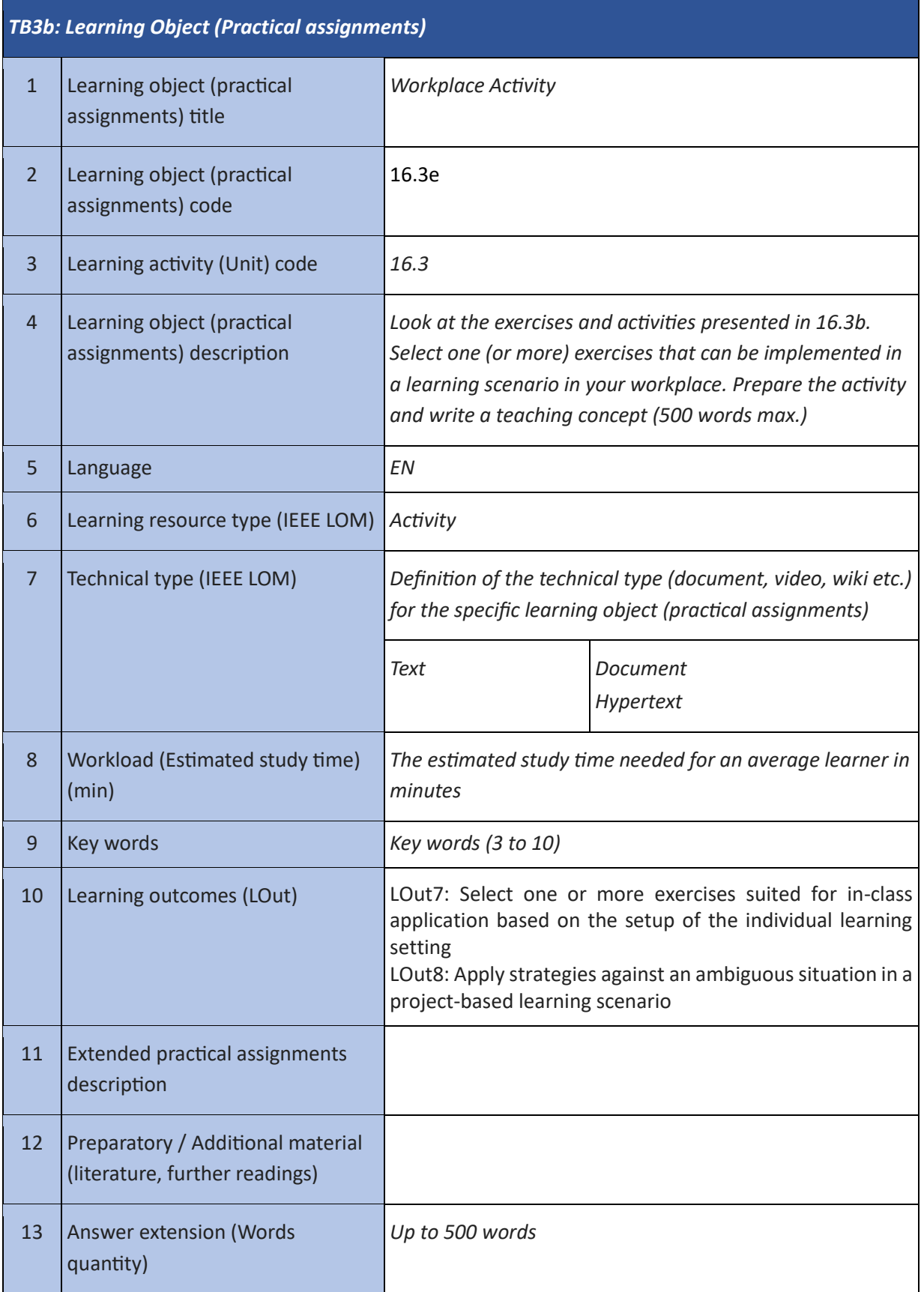

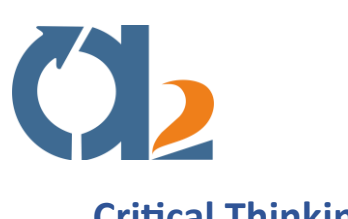

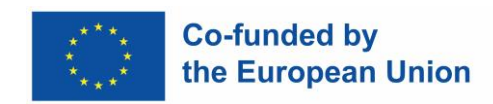

#### <span id="page-34-0"></span>**Critical Thinking**

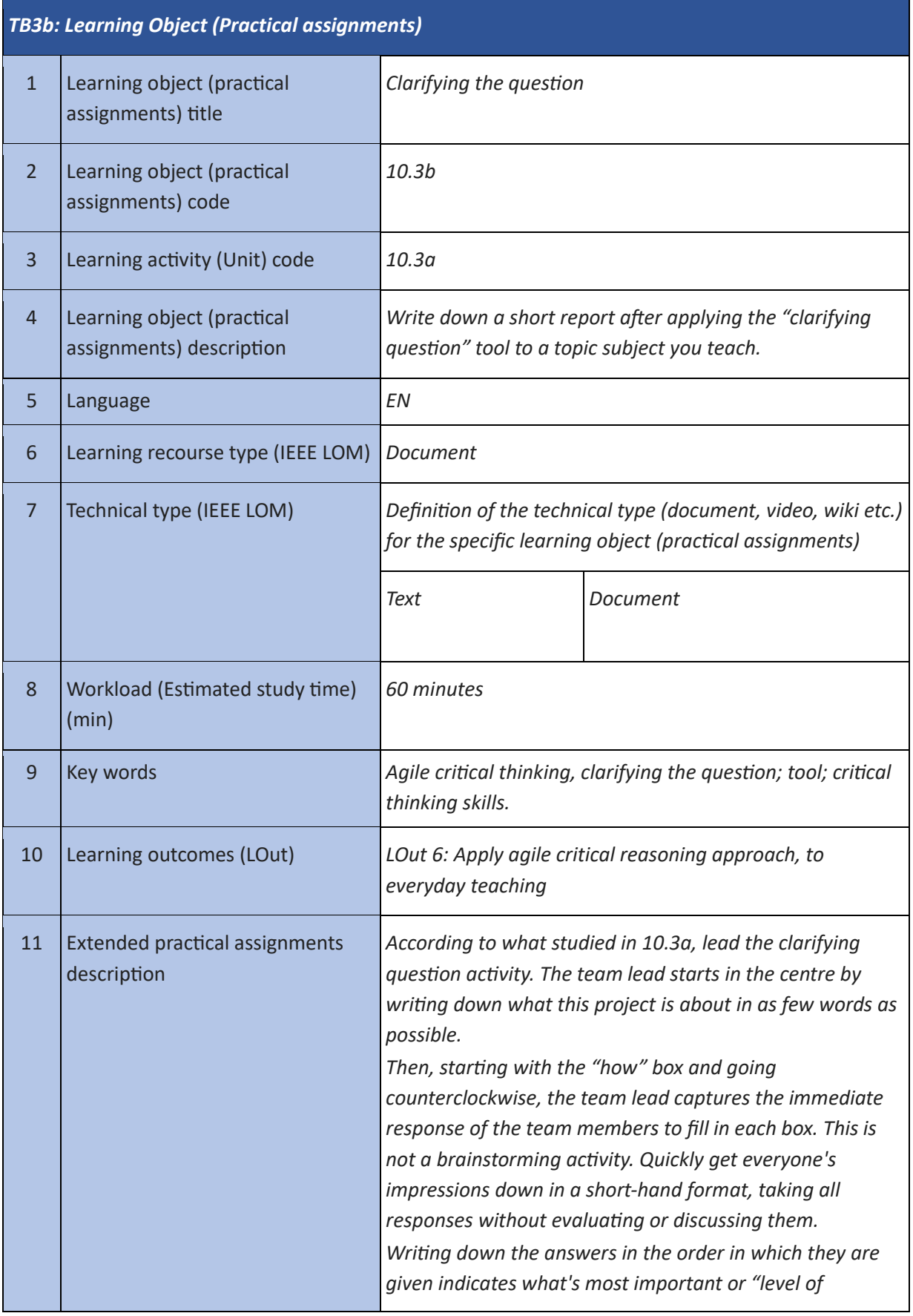

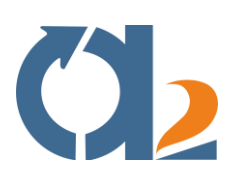

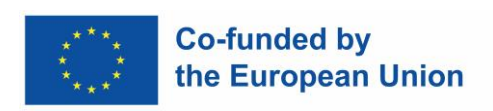

 $\overline{\phantom{0}}$ 

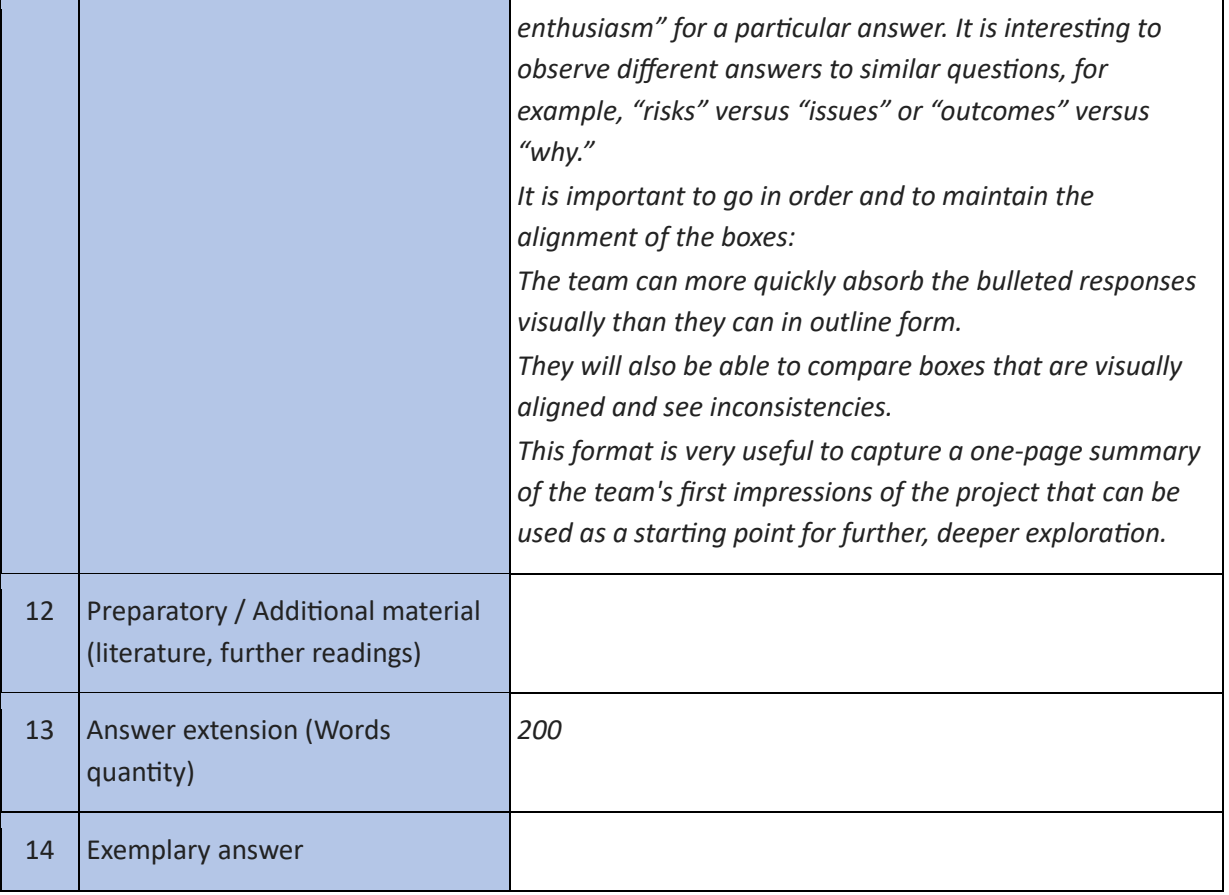

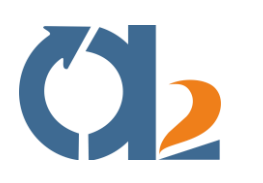

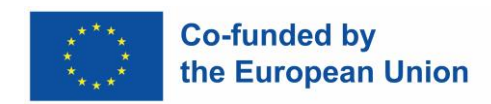

#### <span id="page-36-0"></span>**Entrepreneurial Thinking**

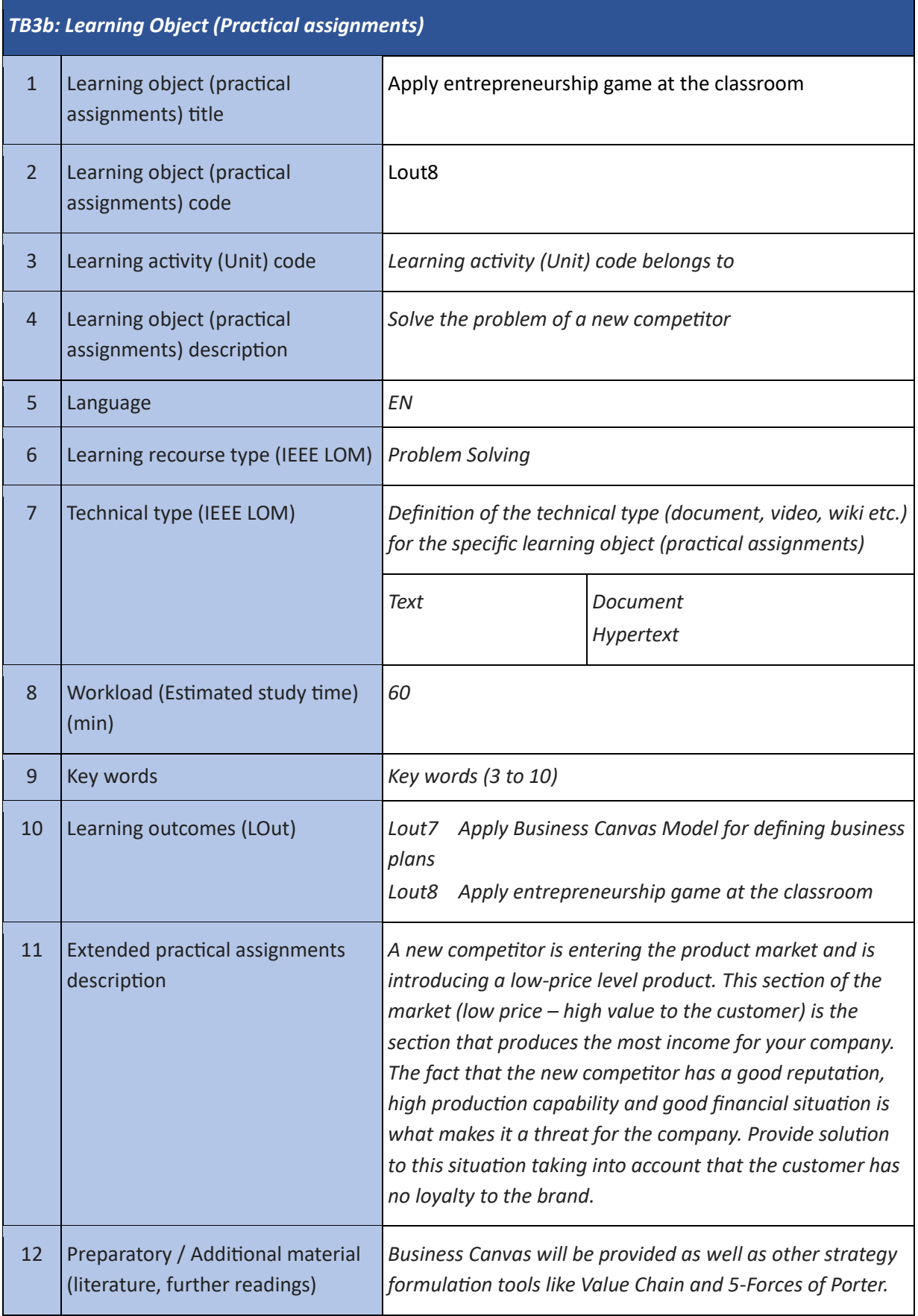

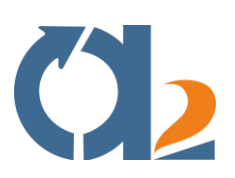

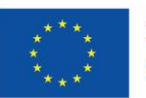

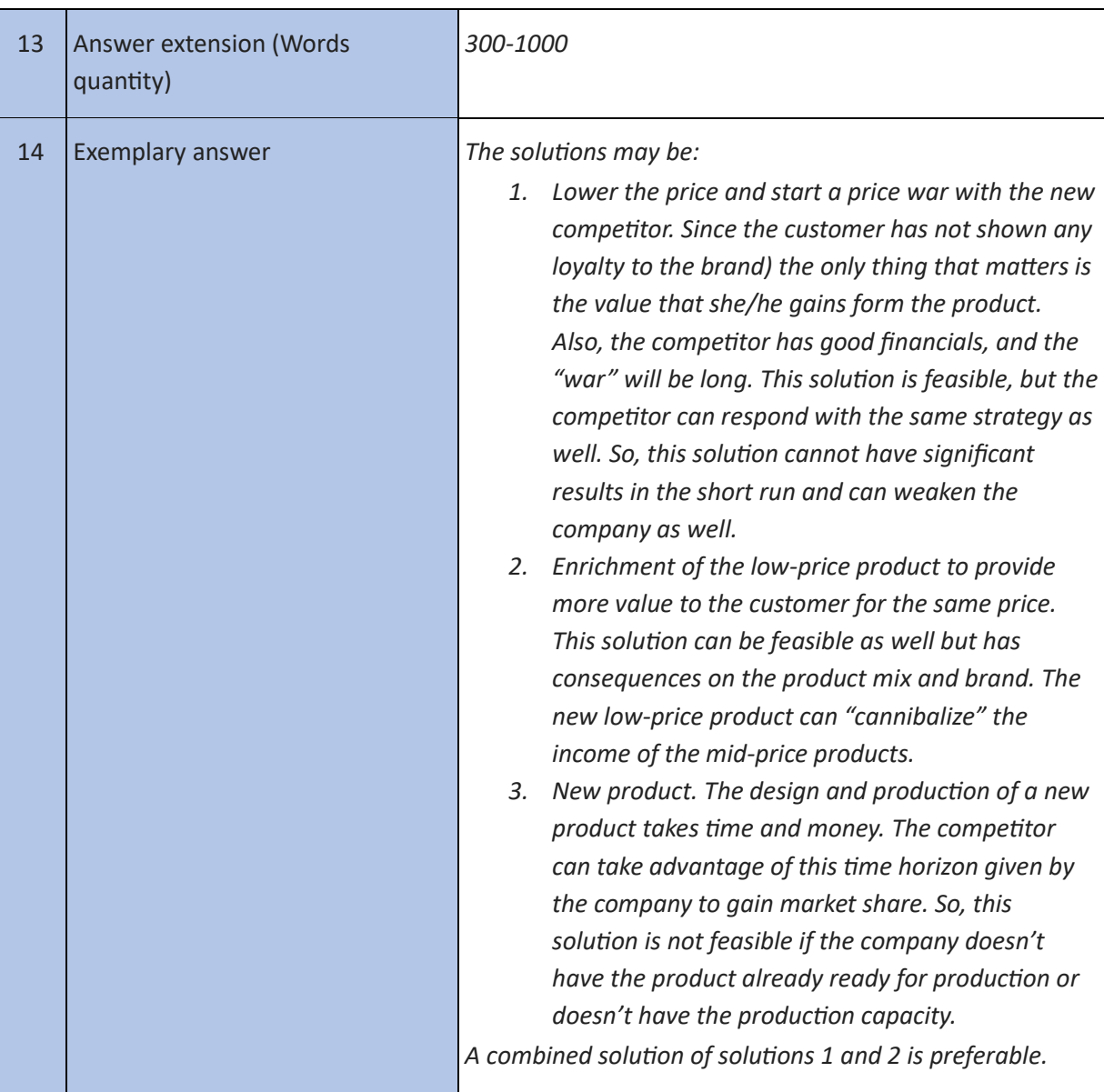

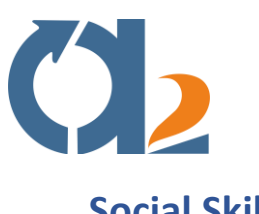

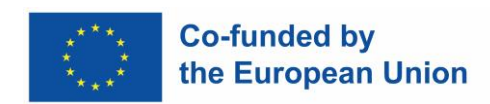

#### <span id="page-38-0"></span>**Social Skills**

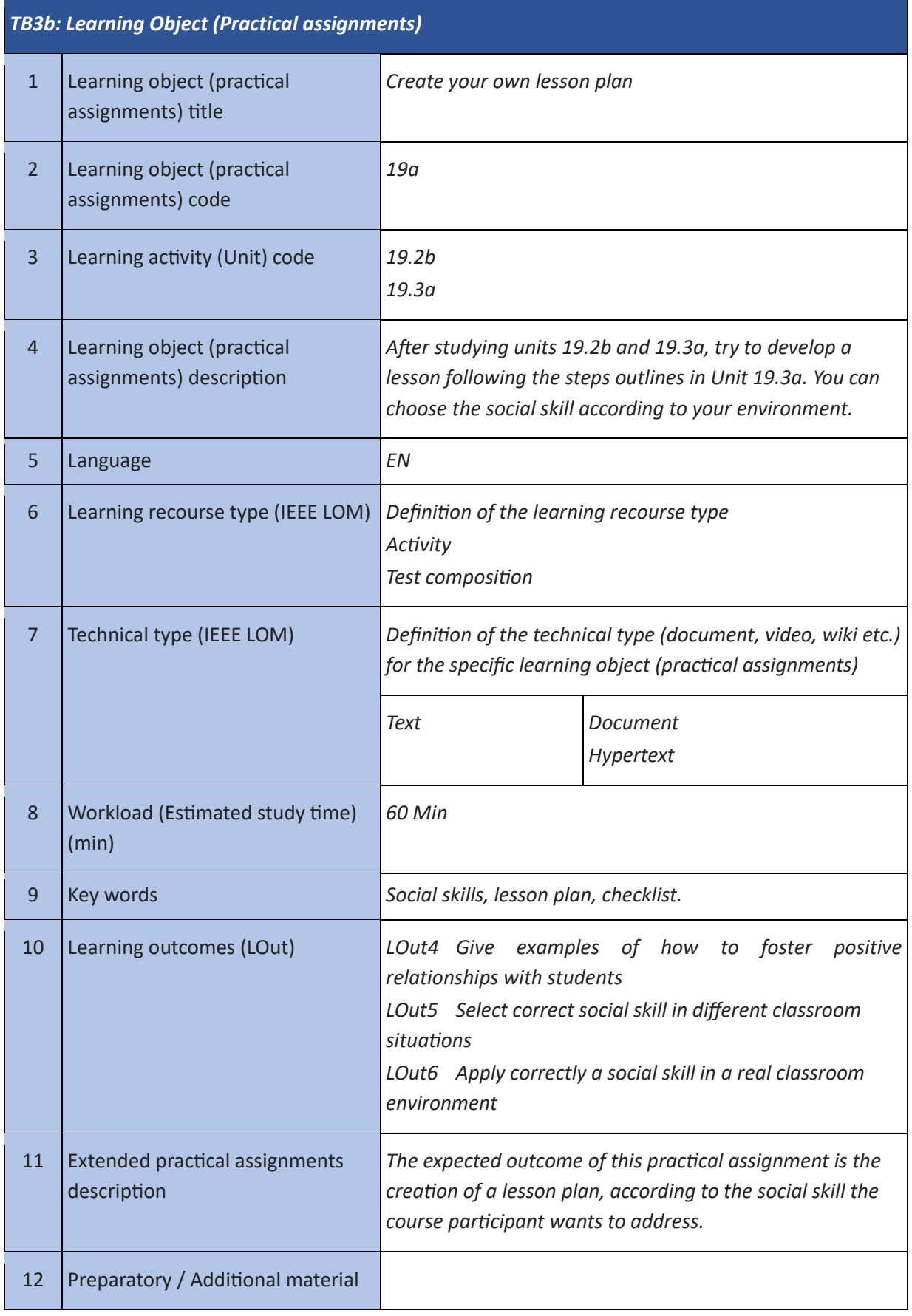

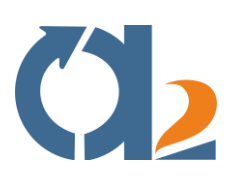

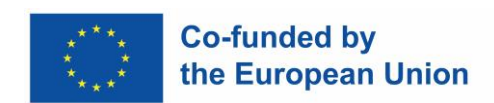

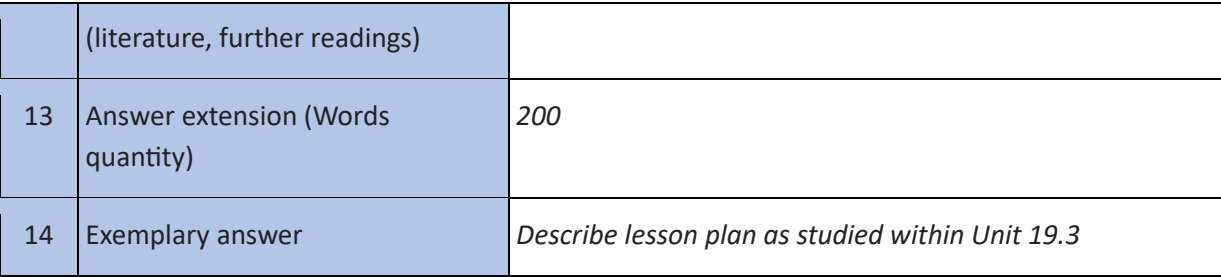

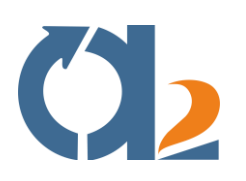

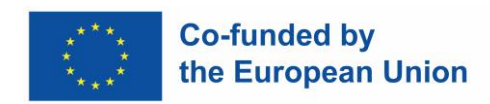

#### <span id="page-40-0"></span>**Actively engaging learners**

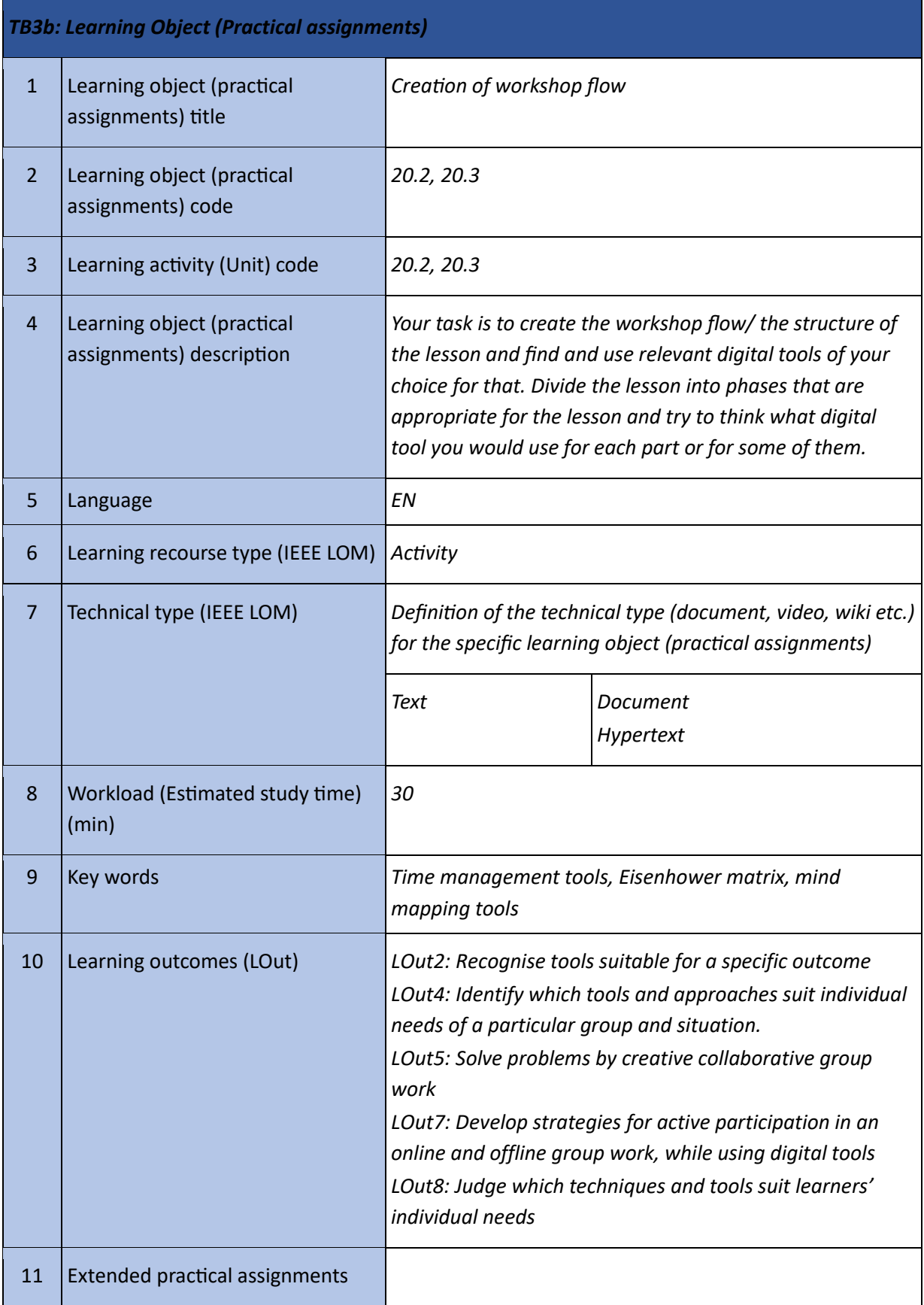

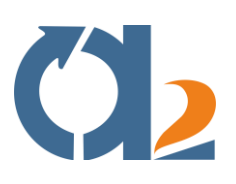

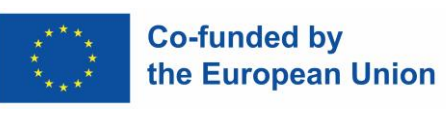

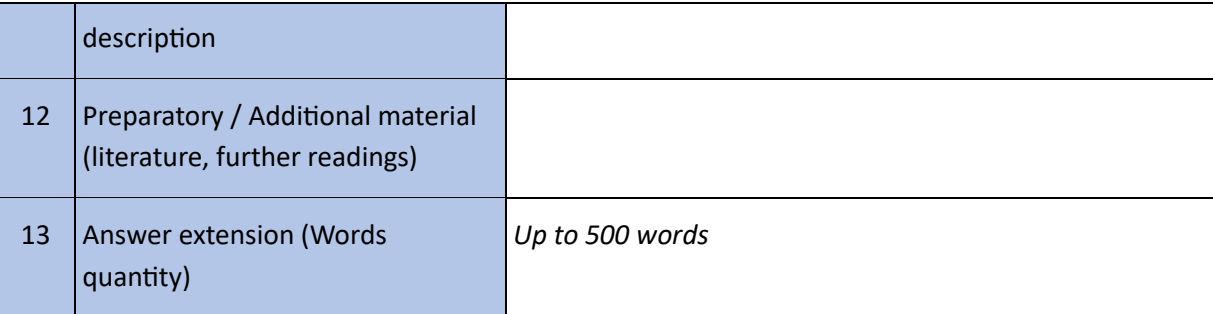

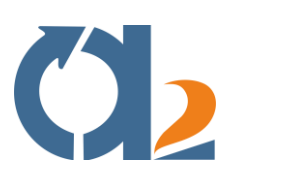

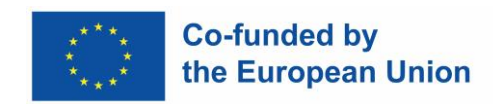

#### <span id="page-42-0"></span>**Digital content creation**

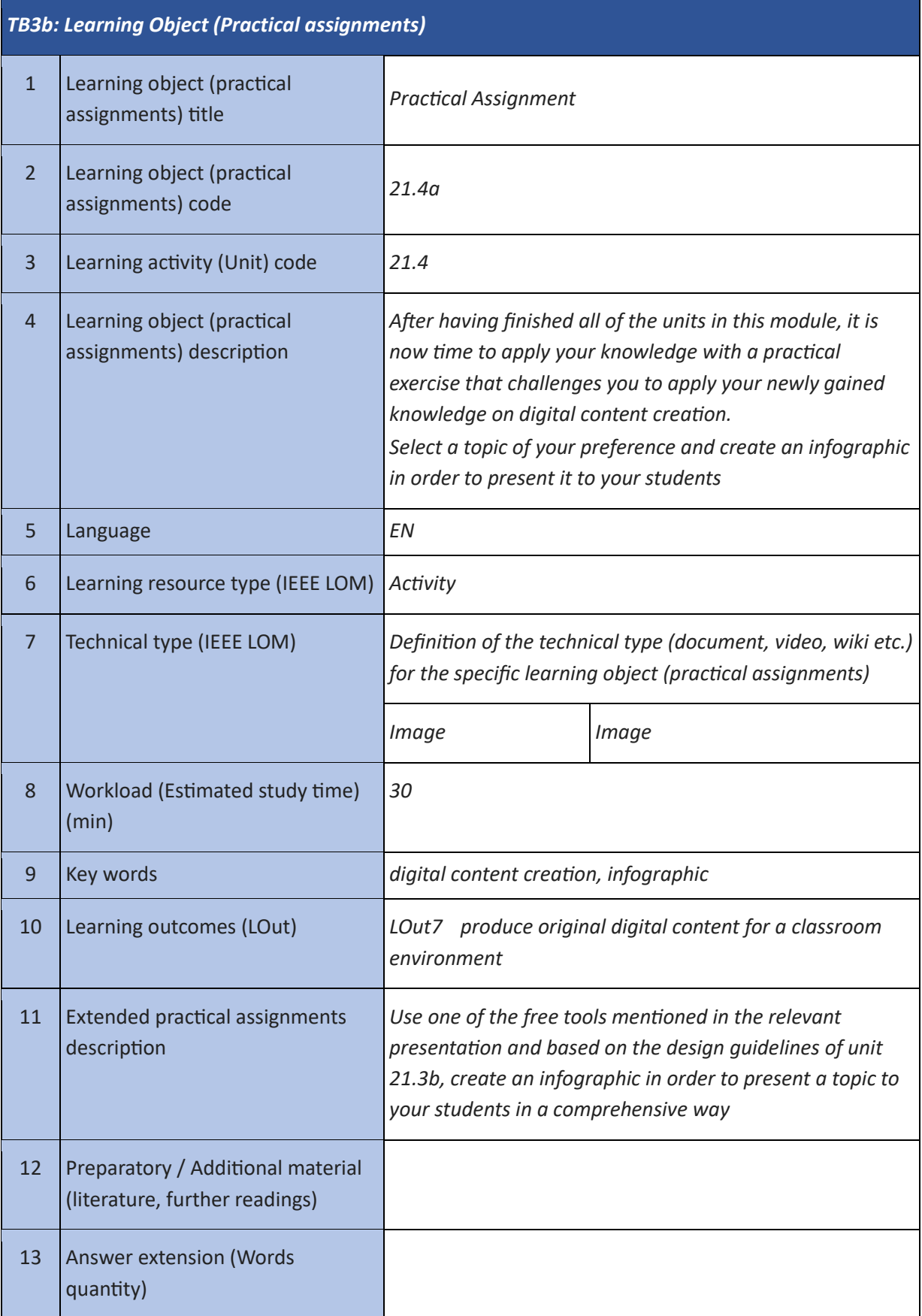

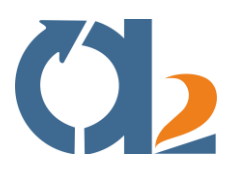

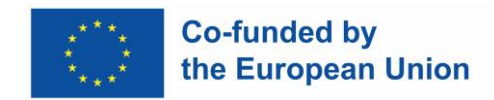

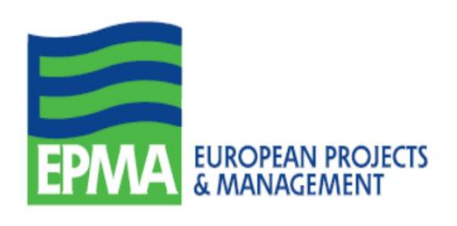

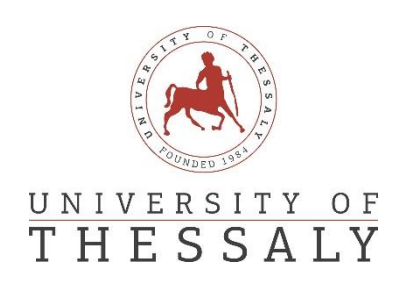

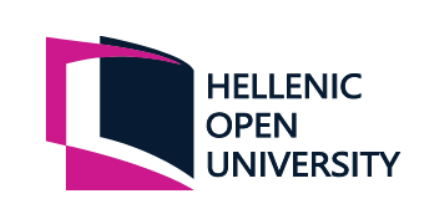

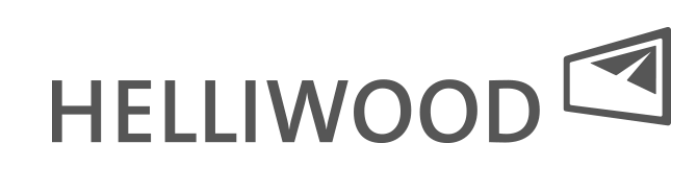

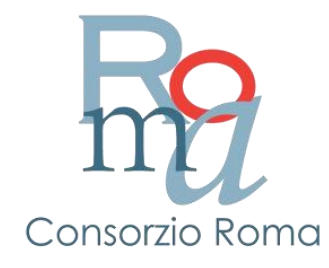